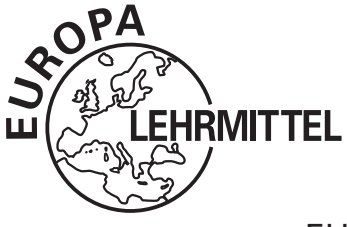

EUROPA-FACHBUCHREIHE für Farbtechnik und Raumgestaltung

## Wolfgang Pehle

# **Gestalten mit Farbe, Form und Schrift**

3. Auflage

VERLAG EUROPA-LEHRMITTEL · Nourney, Vollmer GmbH & Co. KG Düsselberger Straße 23 · 42781 Haan-Gruiten

**Europa-Nr.: 44228**

#### **Autor:**

Wolfgang Pehle, Diplom-Gewerbelehrer i. R., Radebeul bei Dresden

#### **Lektor:**

Peter Peschel, Oberstudiendirektor a. D., Göttingen

#### **Bildmaterial:**

Bilder des Autors, Verlag Europa-Lehrmittel, Abt. Bildbearbeitung, Ostfildern

Das vorliegende Buch wurde auf der Grundlage der aktuellen amtlichen Rechtschreibregeln erstellt.

3. Auflage 2017

Druck 5 4 3 2

Alle Drucke derselben Auflage sind parallel einsetzbar, da sie bis auf die Behebung von Druckfehlern untereinander unverändert sind.

#### ISBN: 978-3-8085-4424-2

Alle Rechte vorbehalten. Das Werk ist urheberrechtlich geschützt. Jede Verwertung außerhalb der gesetzlich geregelten Fälle muss vom Verlag schriftlich genehmigt werden.

© 2017 by Verlag Europa-Lehrmittel, Nourney, Vollmer GmbH & Co. KG, 42781 Haan-Gruiten http://www.europa-lehrmittel.de

Umschlaggestaltung: idüll, 60329 Frankfurt/Main

Grafik, Bildbearbeitung und CD-Inhalt: YellowHand, 73257 Köngen, www.yellowhand.de

Satz ab 3. Auflage: Punkt für Punkt GmbH · Mediendesign, 40549 Düsseldorf

Druck: UAB Balto print, 08217 Vilnius (LT)

## **Vorwort**

Das vorliegende Buch »Gestalten mit Farbe, Form und Schrift« ist Bestandteil der Europa-Fachbuchreihe für Maler und Lackierer.

Es wendet sich insbesondere an **Maler und Lackierer, Fahrzeuglackierer und Baubeschichter.** Aber auch angehenden Schauwerbegestaltern und Raumausstattern, Fotografen, Mediengestaltern, Innenarchitekten und Architekten werden Sachverhalte aufgezeigt und handwerkliches Rüstzeug sowie Anregungen für ihren gewählten Beruf gegeben. Das Buch eignet sich darüber hinaus für Schülerinnen und Schüler der Berufsfachschule Farbtechnik und der Fachoberschule Gestaltung. Die Inhalte können auch der Vorbereitung der Meisterausbildung dienen, um fachliche Kenntnisse wieder aufzufrischen.

Das Buch ist in **fünf Hauptkapitel** gegliedert, deren Inhalte es ermöglichen, die seit 2003 gültigen Lehrpläne zur **Erstausbildung nach Lernfeldern** zu bearbeiten. Dabei wurde Wert darauf gelegt, dass sich die Auszubildenden auch selbstständig Kenntnisse und Fertigkeiten durch Üben aneignen. Vorgeschlagene Arbeitsanleitungen ermöglichen ein rationelles Erarbeiten der Themen.

Zum Aneignen der komplexen Fachkenntnisse im Maler- und Lackiererbereich ist die Nutzung von Büchern und anderen Informationsquellen technologischen Inhalts sowie Technischer Mathematik notwendig. Auf eine Vermischung der drei Teilgebiete Gestaltung, Technologie und Technische Mathematik wurde in diesem Buch verzichtet, weil damit viele Zusammenhänge zerrissen würden. Aus dem gleichen Grunde wurde eine Aufteilung der Informationen nach den Lernfeldern verzichtet. Eine übersichtliche Gliederung und ein aufwändiges Sachwortverzeichnis werden es jedoch ermöglichen, sich lernfeldorientiert die notwendigen Kenntnisse zu erarbeiten.

Im Hauptkapitel **Fachzeichnen** werden die Grundlagen für das Verstehen technischer Zeichnungen behandelt. Das Hauptkapitel **Schriftlehre** beschreibt die Entwicklungsstufen der Schrift in Europa und zeigt, wie sie am Objekt, z. B. am Bau oder am Fahrzeug, eingesetzt werden kann. Handwerklich-technische und gestalterische Hinweise sind dazu eingefügt. Im Hauptkapitel **Ornamentlehre** werden für selbst herzustellende Formen Grundordnungen, Gestaltungstechniken und Kompositionen aufgezeigt. Das Hauptkapitel **Farbenlehre** erläutert das Wesen der Farbe und die Farbwahrnehmung in seiner Komplexität. Dabei wird die Harmonie der Farben in den Vordergrund gestellt und versucht, sie auf Objekte im Handwerk der Maler und Lackierer sowie der Fahrzeuglackierer oder allgemein zur fachgerechten Gestaltung zu übertragen. Im Hauptkapitel **Farbanwendung** werden prinzipielle Regeln für die Farbgebung und die Gestaltungsmöglichkeiten von Innenräumen, Fassaden, Werbemitteln und Dekoren an Bauten und Fahrzeugen aufgezeigt. Die Kenntnisse dazu bereiten die Entwicklung eines eigenen Farbgefühls vor.

Die erworbenen Fähigkeiten und Fertigkeiten können durch die am Ende der Hauptkapitel eingefügten **komplexen Projektaufgaben** überprüft werden. Die Objekte in den Aufgaben sind als Muster zu verstehen. Sie können durch weitere passende Beispiele ergänzt werden.

Die **Lösungen der gestellten Aufgaben** können manuell in üblichen **Maltechniken** erfolgen. Jedoch wurden in den Ausführungen Möglichkeiten gezeigt, um sie mit geeigneten Zeichenprogrammen **am PC** anzufertigen. Unter www.coreldraw.com können Sie sich eine Testversion von Corel Draw herunterladen. Zusatzmaterialien zum Titel »Gestalten mit Farbe, Form und Schrift« finden Sie zum Download unter **www.europa-lehrmittel.de/44266D**. Dort sind die meisten der im Kapitel Schriftenlehre verwendeten Schriften enthalten. Das Auffinden ist unter den Seiten- und Bildnummerierungen möglich (Beispiel: 2/96 Treppenhauspodest).

**Für Unterrichtszwecke** sind Informationen zur Herstellung und Beschaffung von Hilfs- und Anschauungsmitteln vorhanden.

Das als **Download** zur Verfügung gestellte Zusatzmaterial enthält außerdem das **Bildmaterial**  des Buches. Dieses ist komplex- bzw. seitenweise zusammengefasst, damit es von den Lehrkräften als Anschauungsmittel mithilfe eines Beamers über den PC zur Demonstration im Unterricht genutzt werden kann. Am Ende des Buches sind Hinweise zum Erwerb von Schriften und Anschauungsmitteln zu finden.

#### Vorwort

Gedankt sei an dieser Stelle meinem langjährigen und hochgeschätzten Kollegen und Freund **GERHARD ZEUGNER** († 2009). Er hat als Fachbuchautor und Berufsschullehrer in Leipzig vorhandene Parallelen bei der Interpretation wichtiger Begriffe im Zusammenhang mit Farben untersucht und neue sachgerechte Formulierungen angeboten. Sie sind mit seinem Einverständnis in die Ausführungen dieses Buches so weit wie möglich eingearbeitet, um Grundlagenwissen zeitgemäß zu vermitteln.

Weiterer Dank gilt meinem ehemaligen Kollegen Gunnar Liese, Diplom-Ingenieurpädagoge der TU Dresden, der wichtige Informationen zur Baustilkunde eingebracht hat.

In der 3. Auflage sind Anregungen und Hinweise der Nutzer eingeflossen. Dabei ist es unser Ziel, Ihnen mit diesem Fachbuch ein gutes, zuverlässiges und umfassendes Lernmedium zu schaffen.

#### **Ihr Feedback ist uns wichtig**

Wenn Sie mithelfen möchten, dieses Buch für die kommenden Auflagen zu verbessern, schreiben Sie uns unter **lektorat@europa-lehrmittel.de**

Ihre Hinweise und Verbesserungsvorschläge nehmen wir gerne auf.

Sommer 2017 **Autor, Lektor und Verlag** 

## **Inhaltsverzeichnis**

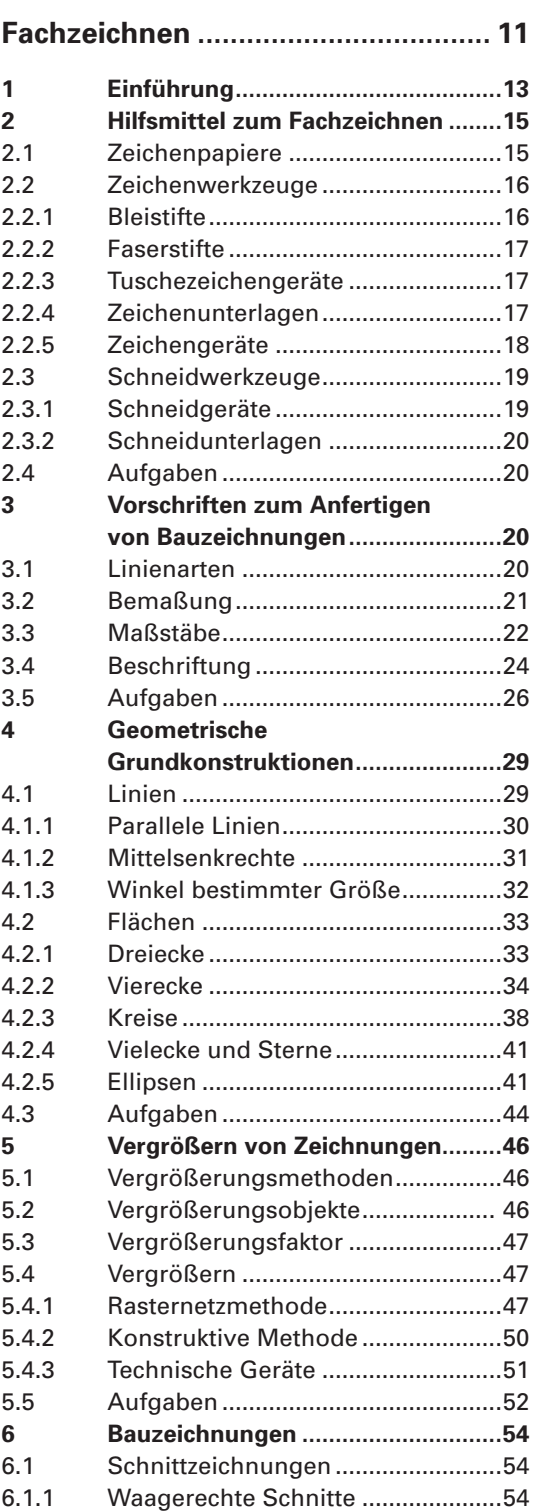

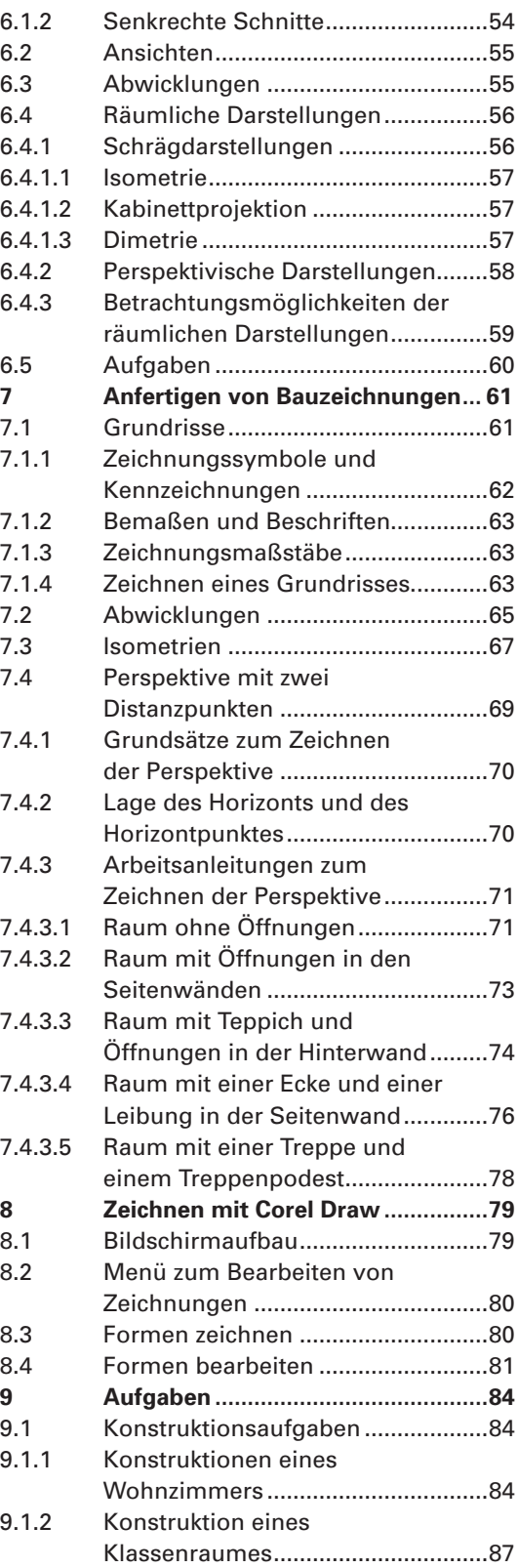

#### - Inhalt

## **1 Einführung**

Der Beruf des Malers und Lackierers fügt sich nahtlos in den Gesamtbereich des Bauwesens ein. In diesem vielfältigen Beruf ist es üblich, zum Erstellen oder Erhalten (Reparieren, Rekonstruieren) von Bauten zeichnerische Entwürfe anzufertigen.

Aus diesem Grund werden zu Beginn des Kapitels Grundregeln des Zeichnens erläutert. Die sich anschließenden Informationen befähigen dazu, Zeichnungen in vielfältiger Form fachgerecht herzustellen.

Zur sicheren und eindeutigen Verständigung der Vertreter der einzelnen Berufsgruppen untereinander müssen Zeichnungen normgerecht ausgeführt werden. Allerdings sind im gestalterischen Bereich auch künstlerische Freiheiten erlaubt. So kommen für bestimmte Entwürfe im Maler- und Lackiererhandwerk auch Freihandskizzen vor. Alle Zeichnungen können zusätzlich farbig gestaltet bzw. koloriert werden.

### **Vorteile von normgerechten Darstellungen**

- Der **Auftraggeber** wird mithilfe von Zeichnungen eindeutig über das geplante Bauwerk informiert. Er kann daraufhin entscheiden, ob der Vorschlag seinen Plänen entspricht, Änderungswünsche unterbreiten und schließlich den Auftrag erteilen. Für Architekten sind farbige Zeichnungen, die das geplante Bauwerk aus unterschiedlichen Perspektiven zeigen, wegen ihrer besonderen Werbewirksamkeit selbstverständlich.
- Die Zeichnungen dienen auch **zur Verständigung der einzelnen Berufsgruppen** untereinander. Dazu muss jeder am Projekt beteiligte Mitarbeiter sie "lesen", d. h. verstehen können. Auch die Fähigkeit, eine normgerechte Zeichnung selbst anfertigen und nach den Wünschen des Auftraggebers ändern zu können, ist für die gegenseitige Abstimmung wichtig.
- Bei Neu- oder Umbauten dienen Zeichnungen zum Erstellen von **Aufmaßen.** Damit können die benötigten Materialmengen und Zeitvorgaben für den Arbeitsprozess rationell ermittelt werden. Auf der Grundlage des Aufmaßes wird dann die **Rechnung** geschrieben.

## **Fachzeichnungen im Maler- und Lackiererhandwerk und bei Fahrzeuglackierern**

Fachzeichnungen im Maler- und Lackiererhandwerk basieren in der Regel auf geometrischen Grundformen. Aus ihnen können Innenräume und Fassaden erstellt werden. Auch Fahrzeuge bauen grundsätzlich auf diesen Formelementen auf. Bei präziser Untersuchung ist festzustellen, dass auch Hinweiszeichen, Firmenzeichen und sogar die Schrift aus geometrischen Formen abgeleitet sind.

### **Geometrische Grundformen**

Bei geometrischen Formen handelt es sich um zweidimensionale Formen wie Dreiecke, Vierecke, Kreise, Ellipsen usw. Sie sind die Basis zum Zeichnen komplizierterer Gebilde, die in **Bild 1** als Beispiel zu sehen sind.

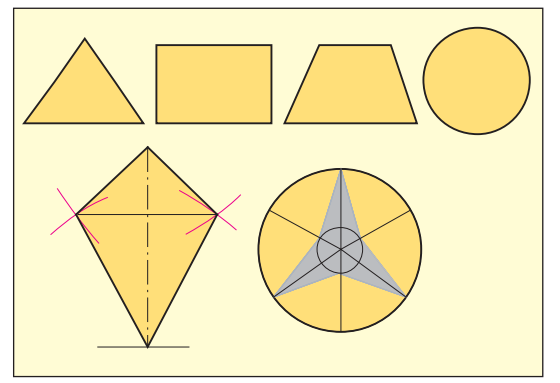

**Bild 1: Beispiele für geometrische Formen**

### **Darstellungen von Innenräumen und Fassaden**

Im Maler- und Lackiererhandwerk werden zwei-, in besonderen Fällen auch dreidimensionale Darstellungen von Räumen oder Gebäuden benötigt. Zweidimensional sind z. B. Grundrisse von Gebäuden und Ansichten. Dreidimensional sind z. B. perspektivische Darstellungen.

Neben dem selbstständigen Anfertigen der Fachzeichnungen muss der Maler und Lackierer auch in der Lage sein, bereits bestehende Zeichnungen von Innenräumen oder Fassaden **(Bild 1, S. 14)** je nach Bedarf zu verkleinern oder zu vergrößern, um Details besser zeigen zu können.

## **FACHZEICHNEN**

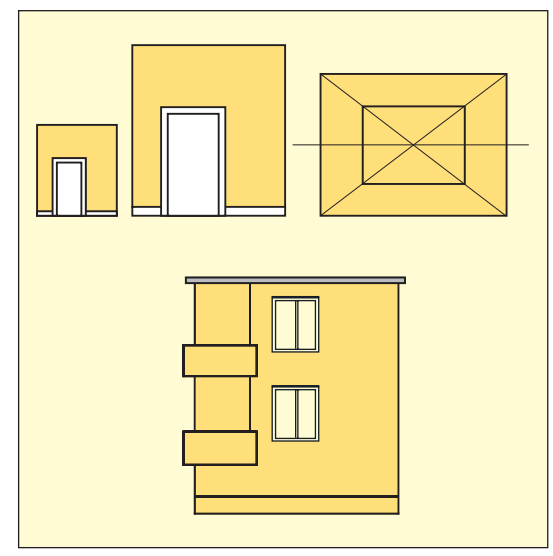

**Bild 1: Beispiele für Zeichnungen von Innenräumen und Fassaden**

#### **Fahrzeuge**

Auch für den Fahrzeuglackierer ist die Fähigkeit zum Anfertigen von Zeichnungen wichtig. Sie dient zur Planung der farblichen Gestaltung der Fahrzeuge, der Beschriftung der Fahrzeugaußenflächen zu Werbezwecken (Bild 2) oder zum Anbringen eines speziellen Dekors. Die Fachzeichnungen entstehen dazu meist durch das Vergrößern oder Verkleinern entsprechender Vorlagen aus Firmenprospekten.

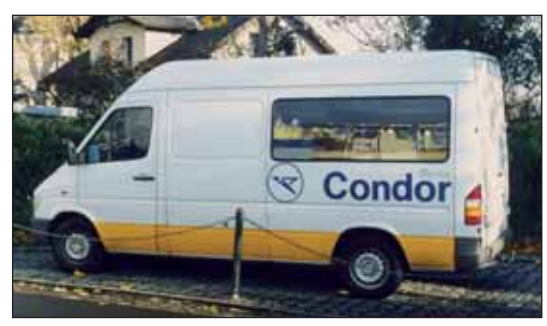

**Bild 2: Beispiel für eine Fahrzeuggestaltung**

#### **Hinweis- und Firmenzeichen**

Hinweis- und Firmenzeichen werden zwar in der Regel nicht vom Maler und Lackierer entworfen, sie müssen aber für die vorgesehene Anwendungsfläche vergrößert oder verkleinert und nach der fachgerechten Übertragung farblich gestaltet werden **(Bild 3).** Somit sind dafür Kenntnisse zum rationellen Konstruieren notwendig.

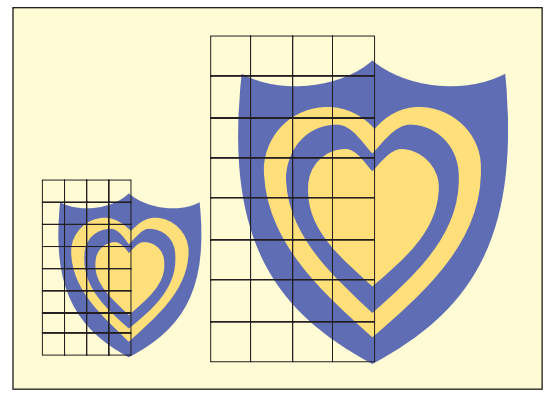

**Bild 3: Beispiel für die Vergrößerung eines Piktogramms**

Für diese für das Maler- und Lackiererhandwerk wichtigen Fachzeichnungen werden neben den normalen Werkzeugen und Hilfsmitteln zum "handwerklichen" Zeichnen technische Geräte benötigt. Computergestützte Zeichenprogramme, wie z. B. Corel Draw oder AutoSketch, spielen in der heutigen Zeit dabei eine überragende Rolle.

Corel Draw **(Bild 4)** ist zum Zeichnen und zur Farbgebung vielfältiger. Bei AutoSketch ist das Zeichnen relativ einfach, zur Farbgebung stehen aber nur voreingestellte Farben zur Verfügung. Aus dem Grunde werden in diesem Buch neben den Informationen zum normalen Zeichnen Hinweise zum Arbeiten mit Corel Draw gegeben. In der vorliegenden Auflage ist Corel Draw X8 verwendet worden, worauf sich auch die Arbeitshinweise beziehen. Die in der 1. Auflage benutzten Hinweise zu Corel Draw basieren auf den gleichen Begriffen bzw. sind angepasst worden.

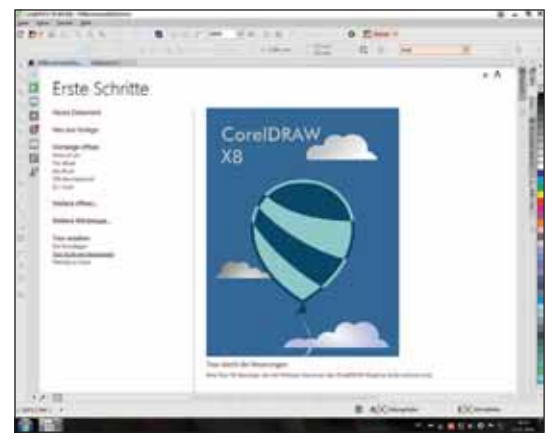

**Bild 4: Bildschirmoberfl äche Corel Draw X8**

## **8 Zeichnen mit Corel Draw**

Für zeichnerische Entwürfe ist heutzutage die Arbeit mit einem leistungsfähigen Zeichenprogramm im Bauwesen selbstverständlich. Die vorliegenden Zeichnungen sind alle mit Corel Draw 11 gespeichert worden. Inzwischen gibt es weitere Ausführungen bis Corel Draw X8.

Das Vorteilhafte an allen Versionen ist, dass sie im Wesentlichen immer auf demselben Sysstem aufbauen und man nicht ständig umlernen muss, um sich Neuheiten anzueignen. Damit man Zeichnungen nachvollziehen kann, werden wesentliche Informationen zum Arbeiten mit dem Programm gegeben.

Da Corel Draw sehr vielseitig ist, gibt es immer mehrere Lösungsvarianten. In den fünf Kapiteln wird jedoch nur eine an den entsprechenden Stellen angeboten.

## **8.1 Bildschirmaufbau**

**Bild 1** zeigt die Bildschirmoberfläche von Corel Draw mit speziellen Informationen, damit man sich die wichtigsten Begriffe einprägen kann, weil beim Arbeiten auf diese stets zurückgegriffen wird.

Das wichtigste Zeichenhilfsmittel ist die **Maus.**

Beim Zeichenvorgang ändert sich das Mauszeichen, wenn man auf die verschiedenen Zeichenhilfsmittel klickt und die Maus in die Arbeitsfl äche zieht. Sie erhält einen Anhang, aus dem die jeweilige Zeichenfunktion zu ersehen ist **(Bild 2),** beim Vergrößern (Zoom) z. B. ein Pluszeichen.

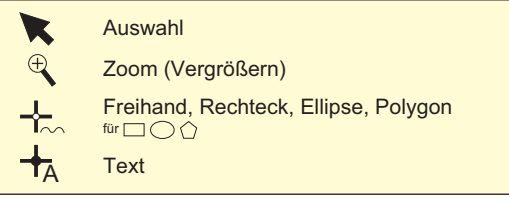

**Bild 2: Mausänderungen beim Zeichnen**

Um **Hilfslinien** zum Ausrichten von Objekten zu erhalten, zieht man den Mauszeiger von dem waagerechten Lineal nach unten, vom senkrechten Lineal nach rechts. Wird einmal auf die Strichlinie geklickt, sind ein Kreis mit einem Mittelpunkt sowie zwei gebogene Pfeile zu sehen. Fasst man sie mit der Maus an, können die Linien um den Punkt gedreht werden.

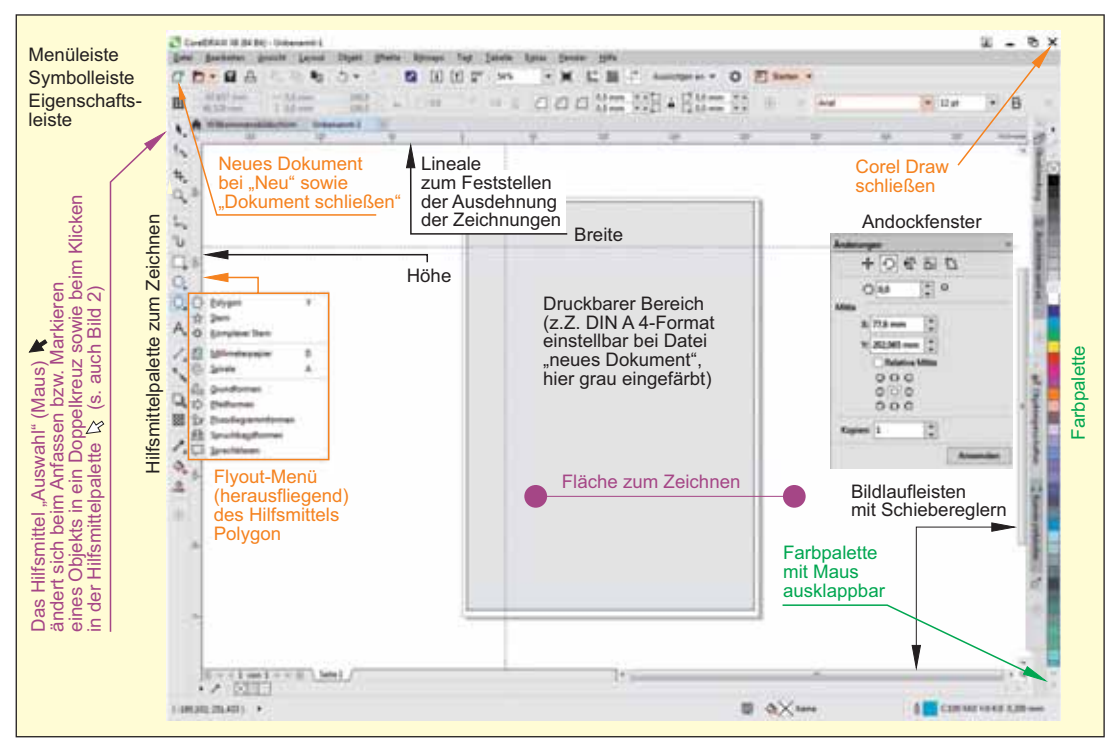

**Bild 1: Bildschirmaufbau mit wichtigen Arbeitselementen**

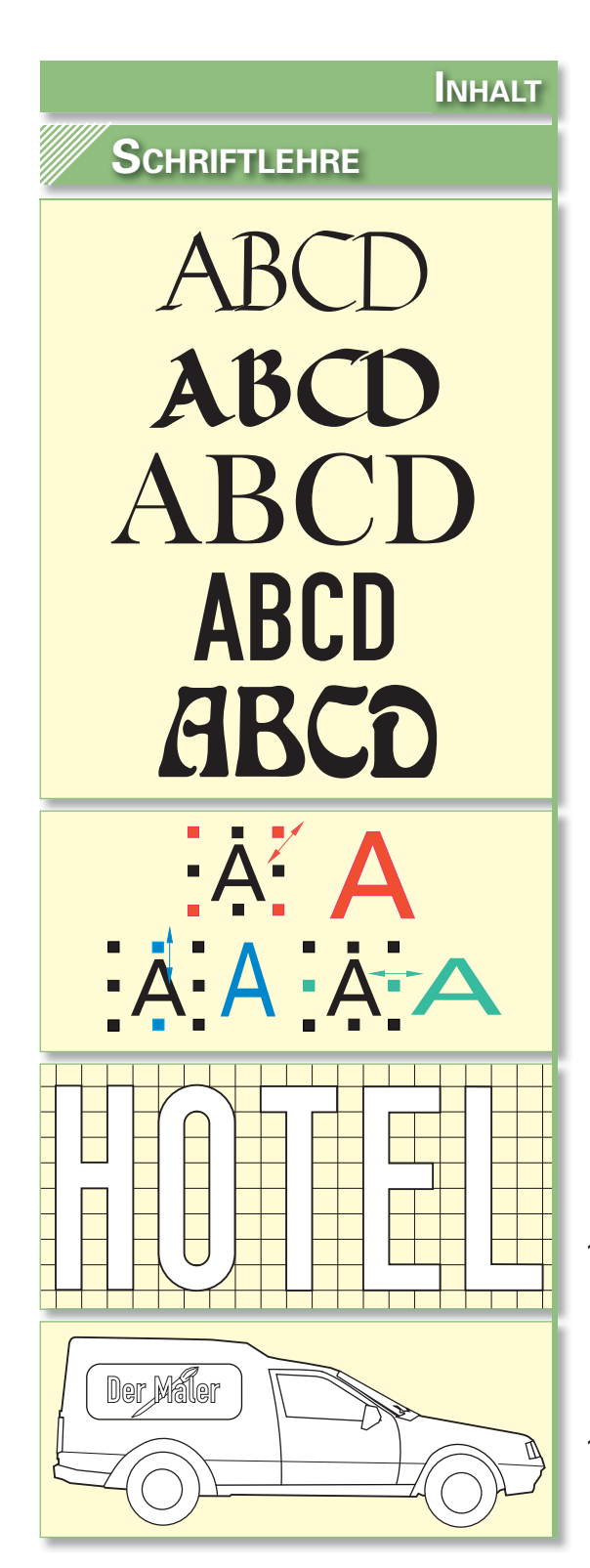

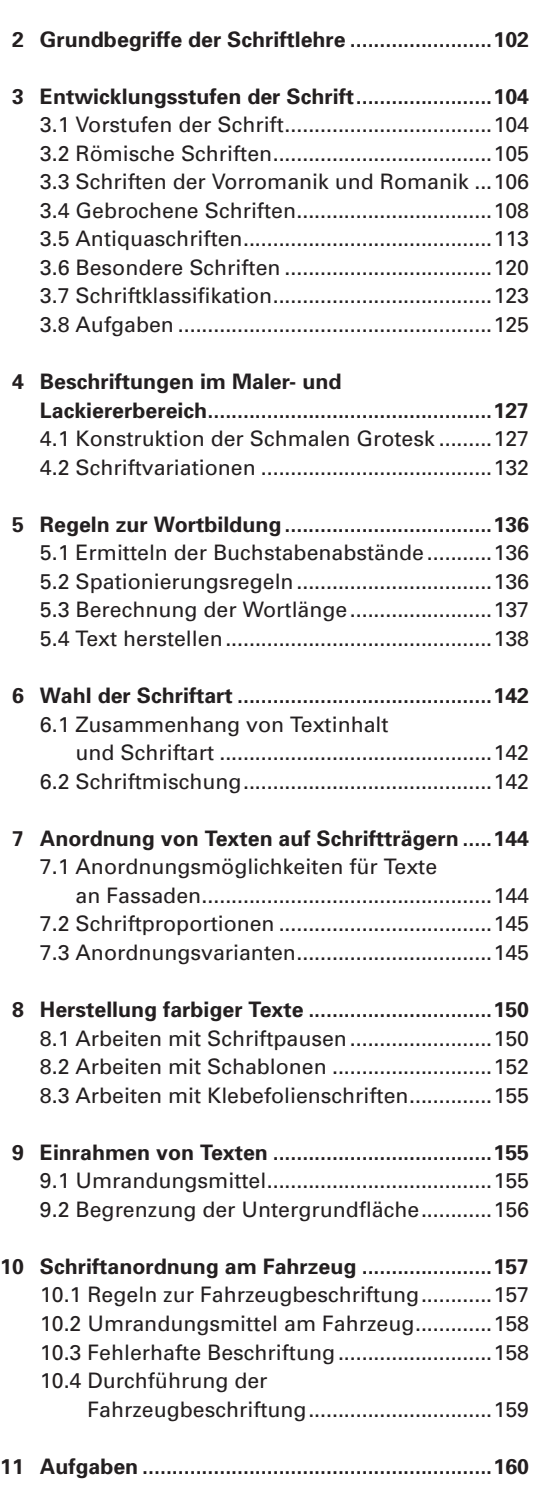

 **1 Einführung .........................................................101**

Frakturtexte schreibt man generell mit Großund Kleinbuchstaben, wobei die Haarstriche der Kleinbuchstaben aus Dekorgründen oft über die Zeilen hinausgezogen werden. Grundsätzlich kommen beide s-Varianten zum Einsatz. Großbuchstabentexte sind kaum lesbar **(Bild 1).**

## BROGGBUCHGEQBEBEEXE R21939 M219 R2111M BEEXT

#### **Bild 1: Großbuchstabentext in Fraktur, kaum lesbar**

Frakturschriften fertigt man heute für dekorativ wirkende Aufgaben mit der ATO-Feder an. Sie sollte aber schmaler als für die Schwabacher sein, um den eleganten Charakter zu erhalten.

PC-Schriften dieser Art heißen ebenfalls **Fraktur.** Man erkennt sie an den Dekorelementen bei i-Punkten und Zahlen in umgekehrter Tropfenform, die mit einer ATO-Feder nicht geschrieben werden können.

**Bild 2** zeigt Ziffern mit denselben nicht typischen Dekorelementen.

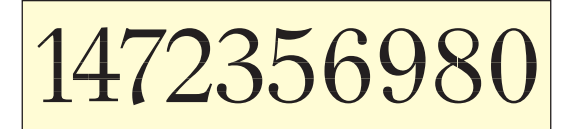

**Bild 2: Zahlen der Fraktur, jedoch mit untypischen Dekorelementen**

## **3.5 Runde Schriften**

Runde Schriften sind Schriften, die ab dem 15. Jahrhundert bis heute entwickelt und meist als **Antiqua** gezeichnet wurden. Die gebrochenen Schriften befriedigten die Menschen des Bürgertums nicht mehr. Sie nahmen sich die griechisch-römische Antike mit ihren klaren Formen zum Vorbild und passten die Schrift der neuen Zeit an. Man sprach von der Wiedergeburt (Renaissance) der Antike. Das Bürgertum als neue Wirtschaftsmacht wollte sich so auch äußerlich vom Adel und dem Dogma (Glaubensregeln) der Kirche lösen. Das dadurch mögliche, freiere Denken und Forschen brachte in Handwerk, Handel, Wissenschaft und Kunst einen enormen Aufschwung zustande. Der Mensch wurde Mittelpunkt, man sprach vom Humanismus (lat. human = menschlich). Herausragende Vertreter des neuen Gedankenguts waren u. a. Michelangelo, Leonardo da Vinci und Raffael.

Durch den Buchdruck wurde die Verbreitung des fortschrittlichen Gedankenguts erleichtert, besonders seit man in deutscher statt lateinischer Sprache schrieb.

Die Druckbuchstaben **(Lettern)** wurden von Schriftschneidern hergestellt. Sie beeinflussten das jeweilige Schriftbild. Oft gaben sie den Schriften auch ihren Namen.

Alle Schriften werden in Groß- und Kleinbuchstaben angeboten. Man spricht von **Doppelalphabeten.**

Die Großbuchstaben (Majuskeln) wurden von der römischen Schrift abgeleitet. Kleinbuchstaben **(Gemeine)** fügte man in Form von weiterentwickelten karolingischen Minuskeln zu, die man als **humanistische Minuskeln** bezeichnet. Aus Gestaltungsgründen wurden in Texten die Majuskeln u. U. etwas kleiner gehalten.

#### **Das Lang-s wird bei der Antiqua nicht benutzt.**

Zur **Unterscheidung der runden Schriften** betrachtet man hauptsächlich die **Strichstärke der Schäfte** (wechselnd dünn und dick bzw. gleichstark) und die Form der **Serifen.** Normale Druckbuchstaben haben doppelseitige Serifen, bei einigen fehlen sie ganz (Serifenlose Antiqua). **Geschriebene Buchstaben** besitzen meist nur einseitige Anstriche und Endstriche. Außerdem erkennt man sie an der Kursivform. Diese Varianten sind auch druckbar. Im Laufe der Zeit veränderte sich die anfangs nach links geneigte **O-Achse** und wird steiler.

Für großflächige Arbeiten werden die senkrechten Schriftenvarianten gern konstruiert. Aber durch PC und Schneidplotter lassen sich Entwürfe und Klebefolienschnitte jeder Größe unübertroffen schneller anfertigen.

#### **3.5.1 Renaissance-Antiqua**

Aus der Zeit der Renaissance sind folgende Arten der Antiqua bekannt, die **venetianische Art** und die **französische Art**. Die bekannteste französische Antiqua heißt **Garamond**. Aufgrund der klaren Formen ist es jetzt möglich, Großbuchstabentexte herzustellen **(Bild 3).**

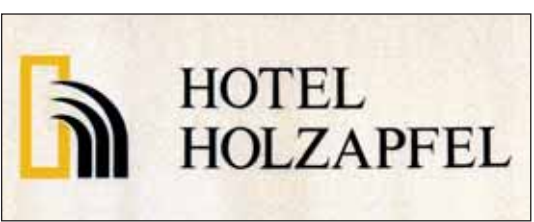

**Bild 3: Großbuchstabentext, gut lesbar**

### **Renaissance-Antiqua, venetianische Art**

Die Renaissance-Antiqua entstand, wie ihr Name aussagt, in Venedig. Die PC- Schrift in **Bild 1**  heißt **Venetian 301 Dm BT.**

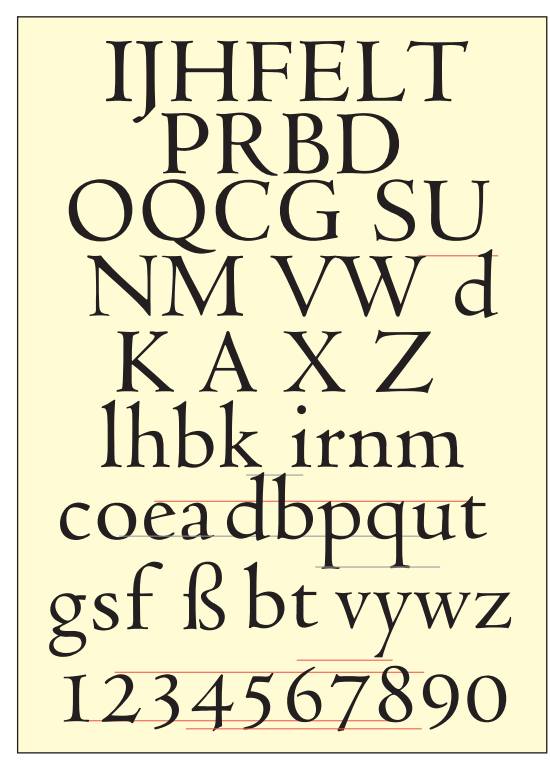

**Bild 1: Renaissance-Antiqua, venetianische Art**

Die Zahlen benötigen wegen der typischen Ober- und Unterlängen vier Hilfslinien.

Aufgrund ihrer gemeinsamen Vorbilder kann man die Schrift nur an folgenden Merkmalen von der französischen Antiqua unterscheiden **(Bild 2):**

**Der e-Querstrich liegt schräg.** Die **O-Achse** ist deutlich **schräg geneigt.**

Die Unterkante des **Serifs** ist ganz leicht gebogen, oder man hat ihn nur mit einem geraden Strich abgeschlossen.

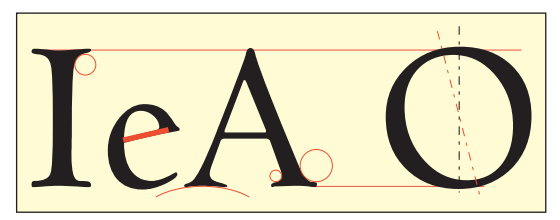

**Bild 2: Merkmale der Renaissance-Antiqua, venetianische Art**

## **Renaissance-Antiqua, französische Art**

Am sichersten erkennt man das Typische der französischen Art, wenn man den Querstrich des kleinen e betrachtet:

#### **Der e-Querstrich liegt waagerecht.**

Das Alphabet der französischen Renaissance-Antiqua ist in diesem Buch mit der PC-Schrift **Bitstream Arrus BT** hergestellt worden **(Bild 3).**

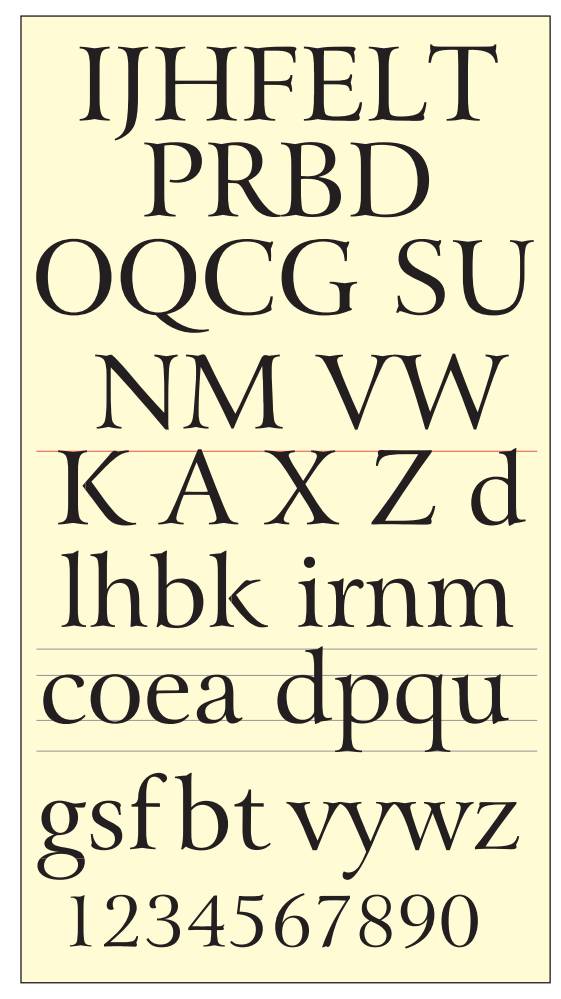

**Bild 3: Renaissance -Antiqua, französische Art**

Wenn man die Serifen der Schrift konstruiert, müssen ihre Endigungen (1) an sehr großen Bögen enden (**Bild 1 Seite 115**). Statt dessen besitzt die Arrus BT Einkerbungen, die man bei originalnahen Anwendungsbereichen ändern sollte. Für die Kehlungen braucht man kleine Kreisbögen unterschiedlicher Größe (2). Die Enden der Serifen laufen sehr dünn aus.

Runde und spitze Buchstaben überschreiten aus optischen Gründen die Zeilen.

Der Wechselzug der **Schäfte** ist gut ausgewogen. Der linke Schaft wird etwas dünner gehalten als der rechte.

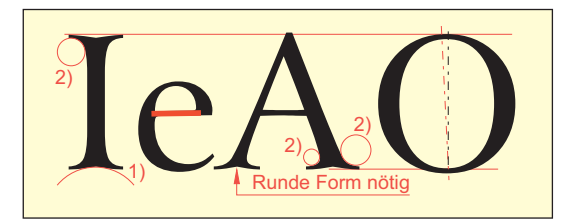

**Bild 1: Merkmale der Renaissance-Antiqua, französische Art**

 Da die Arrus BT für den PC nicht exakt mit der ursprünglichen Antiqua vergleichbar ist, kann man die typische Schrägstellung des O nicht eindeutig erkennen. **HINWEIS**

## **Garamond**

Die Garamond ist eine der bekanntesten Renaissance-Schriften. Den Namen erhielt sie nach ihrem französischen Schriftschneider.

Am PC sieht die **American Garamond BT** dem Original am ähnlichsten **(Bild 2).**

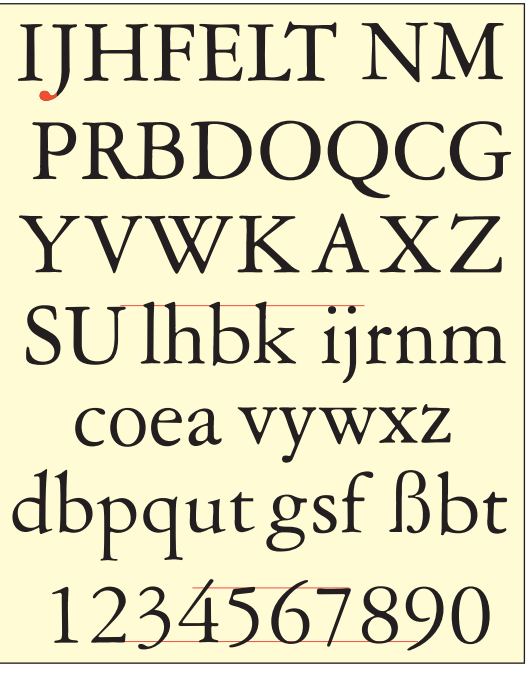

Als zusätzliches Dekor erhielten einige Buchstaben einen **Tropfen,** wie beim J, ein Zeichen dafür, dass die Schrift nicht zum Schreiben verwendet werden sollte. Darauf weisen auch der **runde i-Punkt** und die **tropfenförmigen seitlichen Serifenden** hin.

Die **Schenkel** sind etwas kräftiger als bei den andern Varianten.

Die **O-Achse** ist steiler ausgeführt **(Bild 3).**

Aufgrund ihres französischen Ursprungs besitzt die Garamond als besonderes Merkmal beim **e** einen **waagerechten Querstrich (Bild 2).**

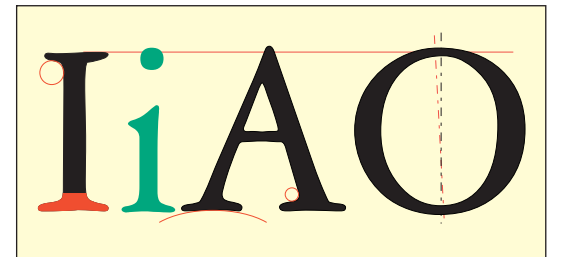

**Bild 3: Merkmale der Garamond**

## **3.5.2 Barock-Antiqua**

In der Zeit des Barock wurden Antiqua-Varianten von den Engländern Baskerville bzw. Caslon und dem Niederländer Janson entwickelt und nach ihnen benannt.

Hier werden zwei Arten der **Baskerville** als PC-Schrift gezeigt, die **Goydy Old Style BT** und die **Frys Baskerville,** die man an einigen Großbuchstaben gut erkennt **(Bild 4).**

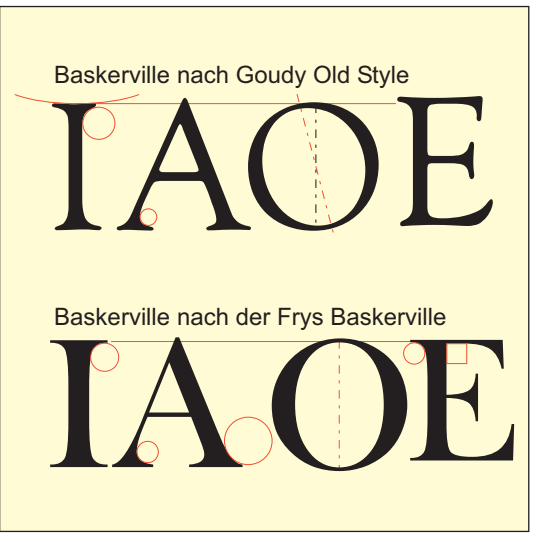

**Bild 4: Merkmale der beiden Baskerville-Varianten**

#### **ORNAMENTLEHRE**

Wenn die Strichkombination noch zu leer aussieht, ziehen Sie eine weitere Parallele, an die Sie wieder die Maße antragen, Linien ziehen und ausfüllen!

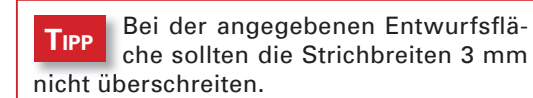

- Rahmen Sie die fertigen Arbeiten mit einer Strich-Kombination ein, die einfacher ist als im Flächendekor, damit sie sich dem Dekor unterordnet!
- Schneiden Sie die Dekore aus und kleben Sie diese auf ein Zeichenblatt nach dem Muster von **Bild 2, S. 28!**
- Beschriften Sie abschließend die Arbeit mit dem Titel

"Strich-Band-Dekore"!

#### **2.2.1.3 Flächen**

Zu Beginn des Abschnitts Linien wurde der Zusammenhang von Punkten und Linien gezeigt. Genauso gibt es eine Beziehung zwischen Linien und Flächen. Werden Linien durch eine größere Breitenausdehnung zu Bändern, nehmen sie flächigen Charakter an, die jedoch wegen ihrer rechteckigen Form recht streng wirken. Durch Nutzung **geometrischer Formen** wird das Motivangebot für Flächendekore jedoch deutlich erweitert. Ergänzt wird der Vorrat an Schmuckelementen **(Bild 1)** durch Abbildungen von **Naturformen** (Blätter, Ranken, Blüten usw.). **Buchstaben** bzw. Teile davon sind aufgrund ihrer eigenartigen Formen ebenfalls einen Dekorversuch wert. Auch **Sachformen** können eingesetzt werden.

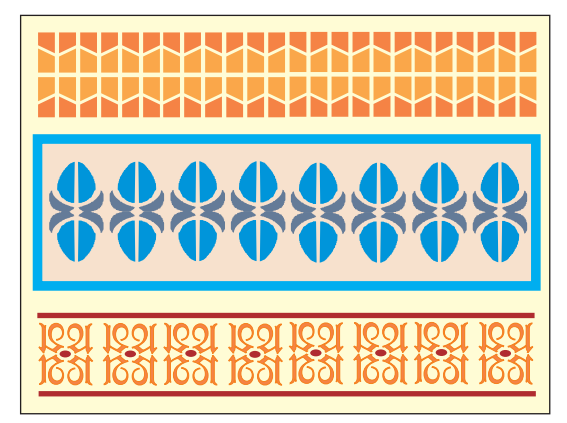

**Bild 1: Reihenornamente aus geometrischen Formen, Naturformen und Buchstaben**

#### **Einsatzgebiete der Flächenformen**

Wenn Flächenformen zeilenweise nebeneinander gesetzt werden, entstehen Reihenornamente. Ordnet man die Zeilen untereinander an, entstehen Flächenornamente.

#### • **Entwürfe aus einer geometrischen Form**

Entsprechend der Vielzahl und Wirkung der ec kigen oder gebogenen geometrischen Formen fällt die Wahl der Motive oft schwer. Man sollte sich anfangs auf eine Form beschränken.

Am Beispiel eines Quadrats wird gezeigt, wie vielgestaltig die Ergebnisse aufgrund der Gestaltungskräfte Abstands-, Ausdehnungs- und Richtungskontraste sein können **(Bild 2)**. Die Formen können auch aufeinandergesetzt werden, dann aber meist in verkleinertem Zustand.

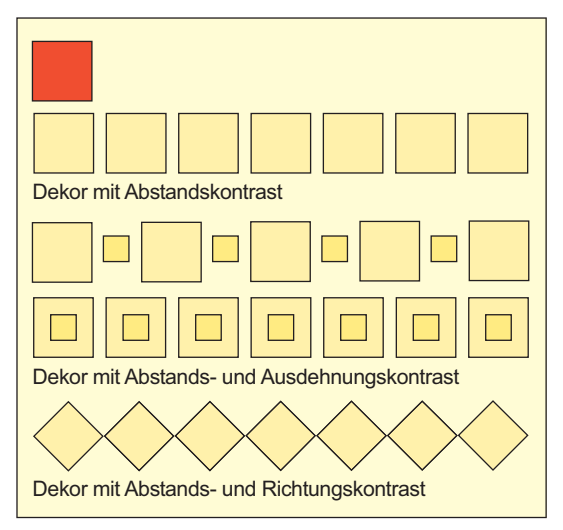

**Bild 2: Ornamente aus dem Quadrat abgeleitet**

#### • **Entwürfe aus mehreren geometrischen Formen**

Aus zwei geometrischen Formen können mit den gleichen Gestaltungskräften folgende Reihenornamente gebildet werden **(Bild 3)**. Mehr Formen sollte man wegen des hohen Schwierigkeitsgrads nicht einsetzen.

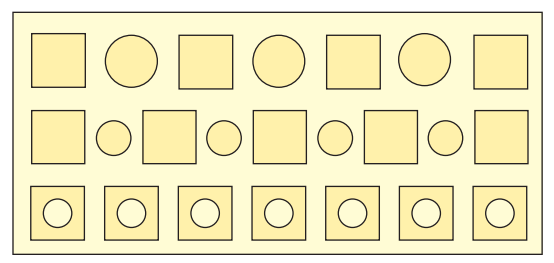

**Bild 3: Dekorlösungen aus verschiedenen Formen**

Aber nicht immer wirken die Kombinationen ansprechend. Die Ursache dürfte eine Richtungsbetonung der zweiten Form sein, die eine unangenehme Wirkung erzeugt. Hebt man sie aber durch Symmetrierung auf, erscheint die Kombination ausgewogen und ruhig **(Bild 1)**.

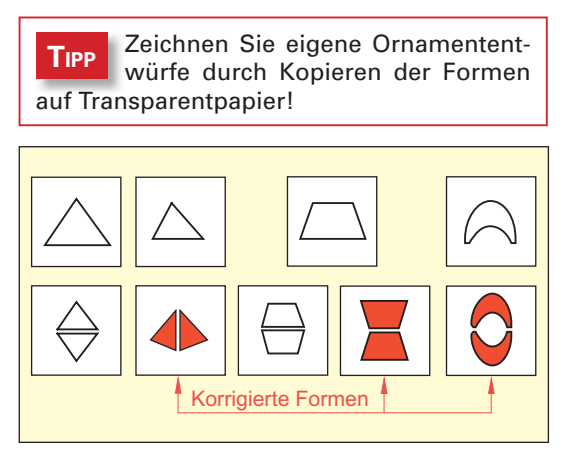

**Bild 1: Ungünstige Formkombinationen und ihre Korrekturmöglichkeit**

#### • **Entwürfe aus geteilten geometrischen Formen**

Die Teilung geometrischer Formen kann grundsätzlich mit geraden oder gebogenen Linien erfolgen. Im Prinzip stellt man dadurch andere geometrische Formen her.

Beim Einsatz von bunten Farben können bei unzureichenden Helligkeitskontrasten an der Berührungsstelle störende Flimmerwirkungen zustande kommen. Teilt man die Form jedoch mit einer Doppellinie, kann dies nicht passieren, denn die Untergrundfarben besitzen normalerweise eine andere Helligkeit **(Bild 2)**. Sie werden meist heller als das Dekor angelegt.

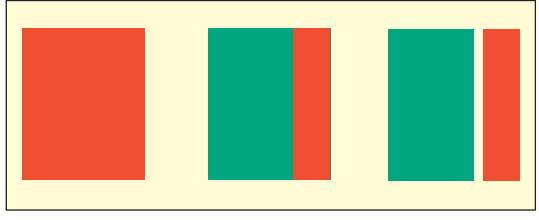

**Bild 2: Teilungsmethoden**

#### **Teilungsvarianten mit geraden Linien**

Die Teilung kann mit geraden Linien in **waagerechter** und **senkrechter Richtung** erfolgen. Auch **Kombinationen** der Teilungsarten sollte man prüfen. Weitere Variationen entstehen durch Einsatz des Abstandskontrastes **(Bild 3)**.

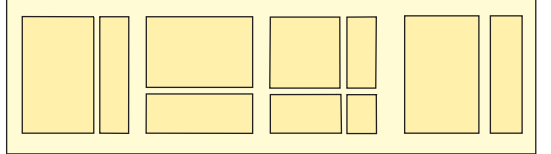

**Bild 3: Teilung durch waagerechte und senkrechte Linien sowie Linienkombinationen** 

Die Doppellinien zum Teilen sollten nicht zu große Abstände haben! Nicht immer müssen sie parallel verlaufen. Damit bekommen die Teilungsformen noch mehr Varianten. **TIPP**

Weitere Lösungen entstehen durch **schräg gelegte Teilungslinien (Bild 4)**. Hier spielen Kombinationen, Abstandskontraste und Richtungskontraste eine Rolle.

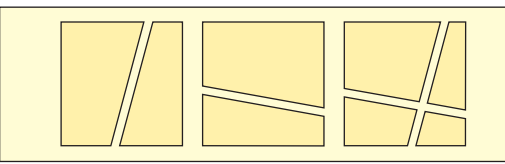

**Bild 4: Teilung durch schräg gelegte Linien und Linienkombinationen**

Mit **geknickten Linien** entstehen weitere Varianten **(Bild 5)**.

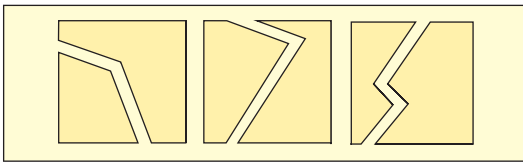

**Bild 5: Teilung durch geknickte Linien**

Die geteilten geometrischen Formen kann man mit Corel Draw durch den Befehl **Formen Zuschneiden** beim **Menü Objekt** herstellen **(s. Fachzeichnen, Abschnitt 8.4, Bild 2, Seite 82).** Im **Bild 6** sind die Arbeitsschritte für eine spezielle Formteilung zu sehen.

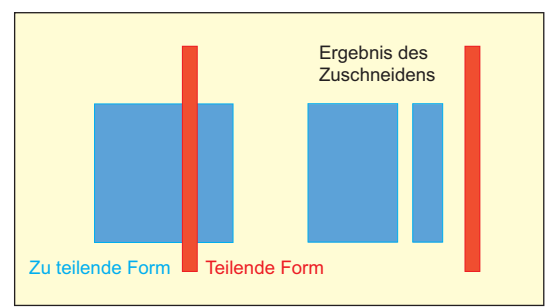

**Bild 6: Formteilung mit Corel Draw**

#### **ORNAMENTLEHRE**

### **4.1 Zierstreifendekor**

**Zierstreifen** werden einerseits schon in der Serienfertigung angebracht. Man kann sie aber noch zusätzlich ergänzen. Dafür nutzt man meist die vorhandenen Fahrzeugteilformen und lässt sie im Dekor wiederkehren **(Bild 1)**.

Zur Formfindung gelten die gleichen Regeln wie beim Baudekor. Hergestellt werden Zierstreifen fast nur noch mit Klebefolien. Auch Spritzen ist möglich, wenn man abklebt. In seltenen Fällen zieht man sie noch mit dem Schlepper, einem langhaarigen Pinsel, der nur in einen Federkiel eingefasst ist **(Bild 2)**.

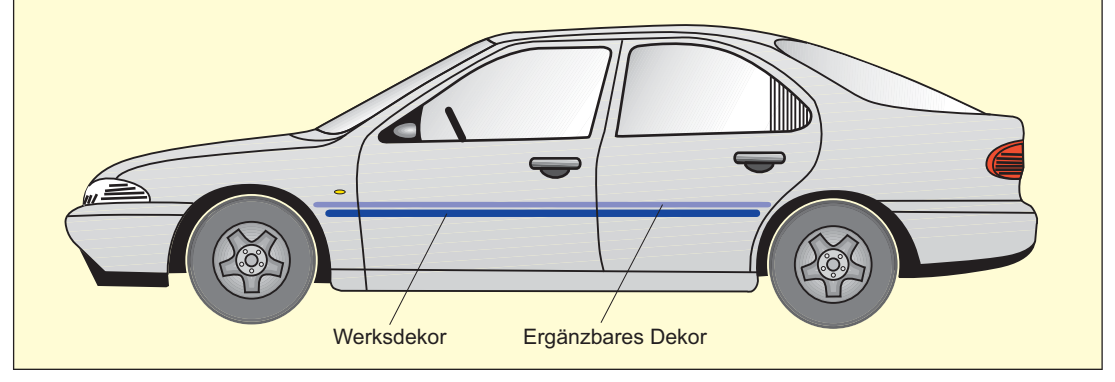

**Bild 1: Fahrzeug mit Zierstreifen**

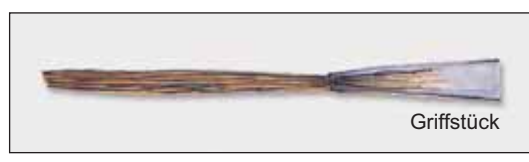

**Bild 2: Schlepper**

Wenn die Zierstreifen so geführt werden, dass sie geschlossene Formen ergeben, entstehen Einfassungen. Um die Form dafür zu finden, verkleinert man meist die Randformen der Fahrzeugteile **(Bild 3)**. Die Linien können durch Variationen des Ausdehnungs- und Abstandskontrastes zusätzlich verändert werden **(Bild 4)**.

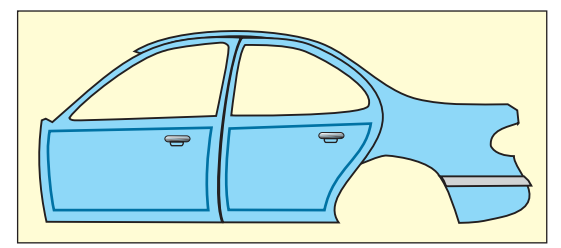

**Bild 3: Einfassung durch Verkleinerung der Kontur** 

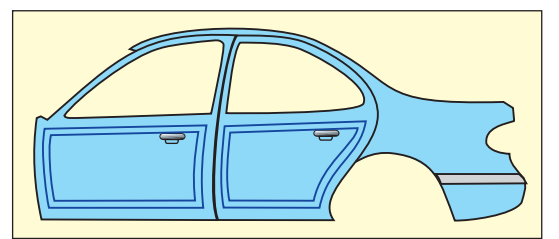

**Bild 4: Varianten von Einfassungen**

Zierstreifen sollten aus gestalterischen Gründen möglichst nicht durch Blinker oder Türgriffe unterbrochen werden, es sei denn, sie passen sich ihrer Größe an **(Bild 4)**. Durch die intensive Benutzung der Griffe werden sie außerdem sehr schnell zerkratzt. Bei Radaussparungen oder Türen werden die Linien entweder herumgeführt oder an der anderen Seite fortgesetzt **(Bild 5)**.

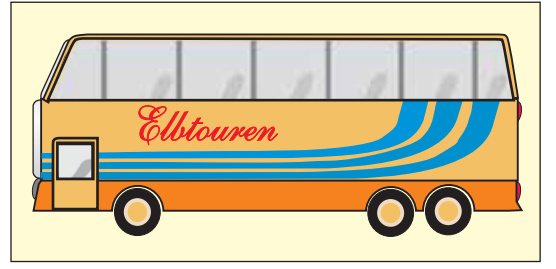

**Bild 5: Mögliche Unterbrechung von Zierstreifen**

An Lkws sind die meist rechteckigen Ladeflächen für ein Liniendekor gut geeignet **(Bild 1, S. 195).** Aufgrund ihrer Großflächigkeit sind Zierstreifenbündelungen zu empfehlen. Sie können den Formen des Kastenaufsatzes folgen oder in Schrägrichtungen angebracht werden. Unterbricht man die Kombinationen, kann man Beschriftungen und Firmenlogos einfügen.

Beim Anordnen der zusätzlichen Details ist auf gute Flächeneinteilung zu achten. In vielen Fällen wird dabei das Verhältnis des Goldenen Schnitts angewendet.

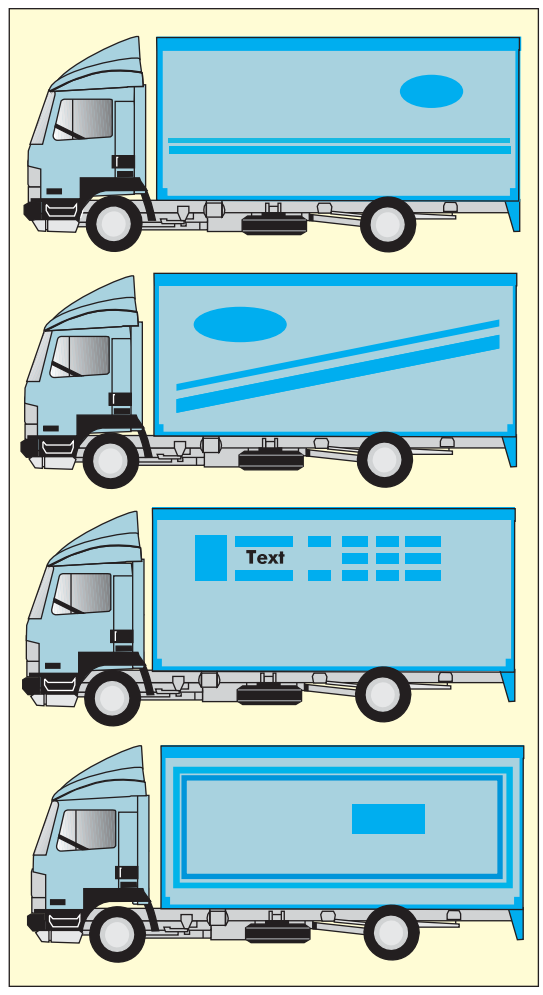

**Bild 1: Zierstreifen an Lastwagen**

## **4.2 Zierfl ächendekor**

Es bietet sich an, die durch Einfassungen entstandenen Zierfl ächen auch zu füllen. Sie können eine **gleichmäßige Einfärbung** oder einen **Farbverlauf** erhalten **(Bild 2)**. Bei einem Verlauf ist es aber nicht gleichgültig, in welcher Richtung er vorgenommen wird. Wird bei der senkrechten Ausführung der dunklere Teil unten angesetzt, kommt eine tragende Wirkung zustande. Liegt beim waagerechten Verlauf die dunklere Farbe in Fahrtrichtung, bewirkt dies ein gewisses Vorwärtsdrängen.

Da geometrische Dekorformen für Raumflächen durch Teilungen differenziert wurden, kann man diese Methode ebenfalls für Fahrzeuge ausprobieren. Die Biegungen der Teilungslinien sollten sich dazu wieder an dem

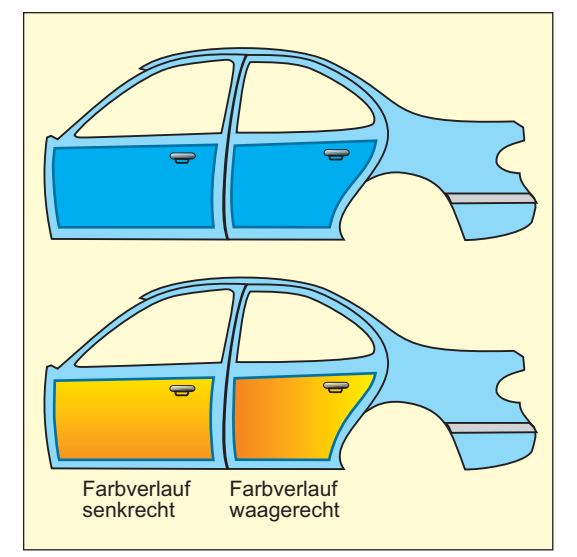

#### **Bild 2: Farbfüllungen und Farbverläufe in Zierfl ächen**

Formverlauf des Fahrzeugs orientieren **(Bild 3)**. Je mehr Dekor auf diese Weise entsteht, desto auffälliger wird das Fahrzeug. Man sollte jedoch mit übertriebenem Dekor sehr vorsichtig umgehen, weil es nicht für jedes Fahrzeug geeignet ist. In den meisten Fällen trifft man diese Situation bei Sportfahrzeugen an.

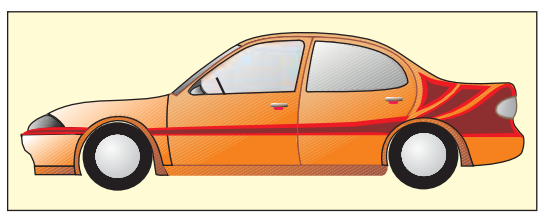

**Bild 3: Dekor mit geteilter Form**

Die Dekorflächen können in bestimmten Fällen auch mit **werkzeugabhängigen Dekoren** gefüllt werden. **Wickeln, Tupfen, Sprenkeln, Spachteln, Reißlackierungen** sind dafür geeignete Techniken. Sie sind im **Kapitel Farbanwendungen, Abschnitt 4** näher beschrieben. Mit der **Airbrushpistole** können zusätzliche Dekorvarianten hergestellt werden, nicht nur für Entwürfe, sondern auch direkt am Fahrzeug.

Für Entwurfszwecke ist es möglich, den PC einzusetzen. Corel Draw bietet im Flyoutmenü des **Hilfsmittels Füllungen** im **Dialogfeld Füllmuster** eine Reihe interessanter Dekore an. Wenn man zu dem Zweck die Dekorfläche markiert, kann man sich unter den "Beispielen" geeignete Dekore aussuchen und durch ein **OK** der Fläche zufügen. Sogar Farbänderungen

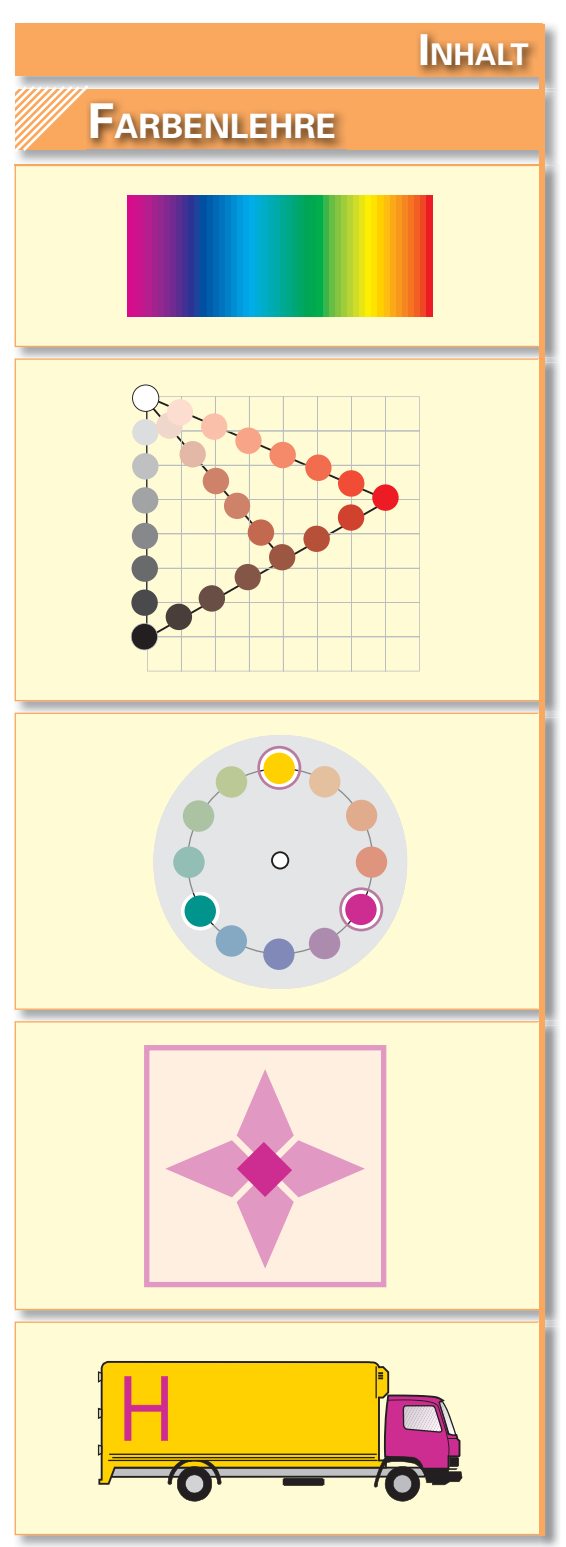

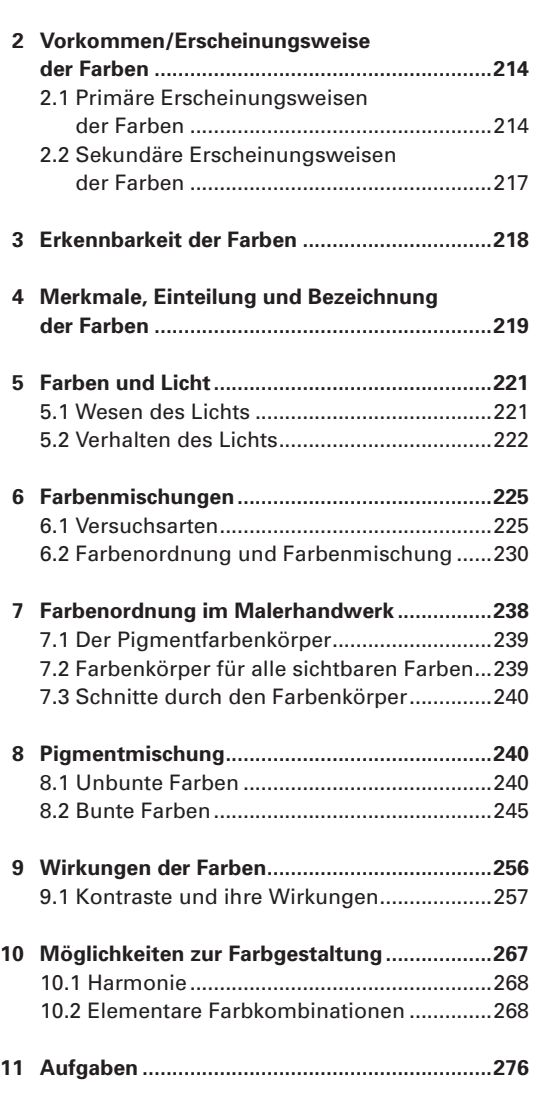

 **1 Einführung .........................................................213**

### **Durchscheinende Farben**

Durchscheinende Farben kann man an **transluzenten farbigen Folien, Farblasuren** und **Aquarellfarben** beobachten. Die Materialien werden aus feinst gemahlenen Pigmenten und viel Bindemittel hergestellt. Durch die winzigen Pigmentkörnchen wird nicht mehr alles Licht wie bei den Durchsichtfarben durchgelassen. Deshalb erscheinen die Farben weniger rein und leuchtkräftig. Betrachtet man farbige Objekte durch trübe farblose Materialien wie **Mattglas** oder **Transparentpapier,** kommt dieselbe Wirkung zustande: Ihre Farben **(Bild 1)** erscheinen im Vergleich zu **Bild 4, S. 215** nicht mehr so kräftig, weil durch die raue Oberfläche das Licht in verschiedene Richtungen gelenkt wird. Außerdem kann man dahinter befindliche Gegenstände nicht mehr scharf erkennen.

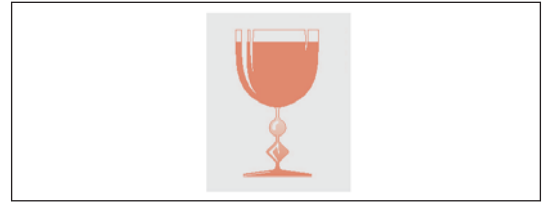

**Bild 1: Hinter Mattglas durchscheinende Farben** 

## **Oberfl ächenfarben**

Oberflächenfarben findet man an den meisten der uns umgebenden Objekte **(Bild 2)** wie Bäumen, Lebewesen, Gebäuden usw. Sie besitzen unterschiedliche Farbtöne, Helligkeit und Reinheit. Durch ihre Oberflächenbeschaffenheit können sie matt aussehen oder glänzen.

Die einfallenden Lichtwellen dringen bei dieser Art der Dingfarben nur in die Oberfläche der Objekte ein. Vom molekularen Gefüge der Stoffe werden sie umgelenkt und zurückgeworfen. Ein Teil der eingedrungenen Lichtwellen wird jedoch **absorbiert** (verschluckt), in Wärmeenergie umgewandelt und damit farblos zurückgestrahlt. Einfallendes Licht hat dadurch eine andere spektrale Zusammensetzung als das austretende Licht. Durch die unterschiedliche spektrale Zusammensetzung dieses Lichts kommt die Vielfalt der Dingfarben zustande.

Seit ca. 1890 benutzt man für diesen komplexen Vorgang den Begriff **Remission.**

Der Begriff "Remission" wird leider sehr selten benutzt und durch die nicht zutreffende Formulierung Reflexion ersetzt.

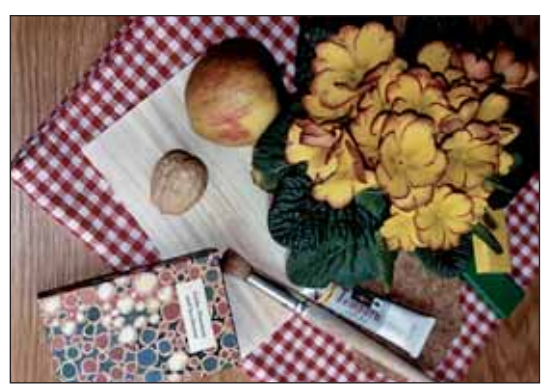

**Bild 2: Beispiele für Oberflächenfarben** 

### **Metalleffektfarben**

Metalleffekte sind immer mit einem bestimmten Glanz verbunden. Sie treten an Metallen und Nichtmetallen wie Grafit bei Bleistiftminen oder an einigen Kristallen wie am grünlich schimmernden Farbstoff Fuchsin auf.

Silbrig glänzende Materialien werfen alle Lichtstrahlen zurück, weil Licht nicht in die Oberfläche eindringen kann. Der Vorgang des Zurückwerfens heißt Reflexion. Bei farbigem Metall wie Gold oder Kupfer dringt allerdings doch ein wenig Licht in den Körper ein und wird z. T. absorbiert. Das zurückgeworfene Restlicht ist dann für die Metallfärbung verantwortlich.

In **Bild 3** ist zu sehen, wie an den verschiedenen Oberflächen Licht zurückgeworfen wird. An den glänzenden Flächen wird es wie an einem Spiegel gerichtet reflektiert. Licht und Schatten sind scharf abgegrenzt. An der rauen Kugeloberfläche wird Licht diffus (ungerichtet) reflektiert. Durch die Unebenheit ihrer feinen Körnung fließen Licht und Schatten ineinander. Die zerknitterte Aluminiumfolie zeigt den Übergang von gerichteter zu ungerichteter Reflexion.

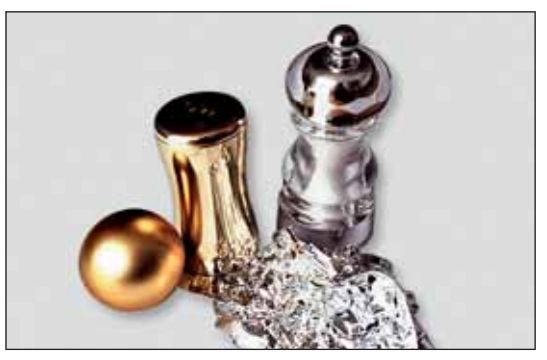

**Bild 3: Metallgegenstände mit unterschiedlichen Refl exionseigenschaften**

#### Betrachten Sie zusätzlich in einem verdunkelten Raum den Lichtstrahl eines Diaprojektors, den Sie mit einem Spiegel umlenken! Er ist scharf begrenzt, wenn er auf eine Wandfläche fällt. **TIPP**

Bedecken Sie danach den Spiegel mit Aluminiumhaushaltfolie, zuerst mit der glatten, glänzenden Seite, dann mit der rauen, matten Seite! Sie werden sehen, wie die Lichtstrahlen einerseits scharf begrenzt, andererseits weicher zurückgeworfen werden und von der matten Folie auf der Wand nach außen verfließen

## **2.1.3 Virtuelle Farben**

Virtuelle Farben sind Farben, die nur in unserem Gehirn unter bestimmten Bedingungen aufgebaut werden. Dazu zählen farbige **Nachbilder** und die **Simultankontraste.**

## **Farbige Nachbilder**

Betrachten wir längere Zeit ganz starr den roten Fleck in **Bild 1** und schauen dann in das rechte weiße Feld, kann man nach einigen Sekunden eine helle grüne Farbe in der gleichen Form als farbiges Nachbild erkennen.

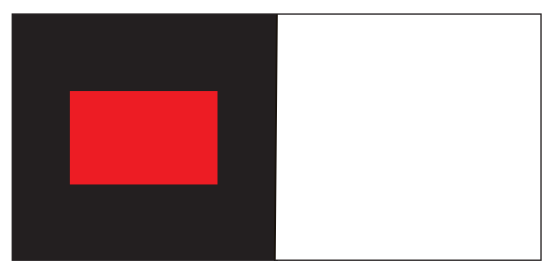

**Bild 1: Farbiges Nachbild als virtuelle Farbe**

Bedeutsam wird diese Eigenschaft, wenn man gezwungen ist, längere Zeit einfarbige Gegenstände zu betrachten, wie das beim Arbeitsprozess beispielsweise passieren kann.

Testen Sie mit Farbenpunkten anderer Form, Farbe und Größe die entstehenden Nachbildfarben! **TIPP**

Lesen Sie mehr unter Nachbildkontrast im **Abschnitt 9.1.2!**

## **Simultankontraste**

Simultankontraste entstehen, wenn man **simultan,** d. h. gleichzeitig eine farbige Fläche auf verschiedenfarbigen Untergründen anschaut **(Bild 2)**.

Betrachtet man zu diesem Zweck den grünen Streifen auf weißem Untergrund, fällt nichts Besonderes auf. Er ist gleichmäßig gefärbt.

Aber auf den gelben und roten Flächen sieht derselbe Streifen anders aus. Links erscheint er etwas dunkler und grüner, rechts heller und gelblicher. Auch das ist eine Leistung unseres Gehirns.

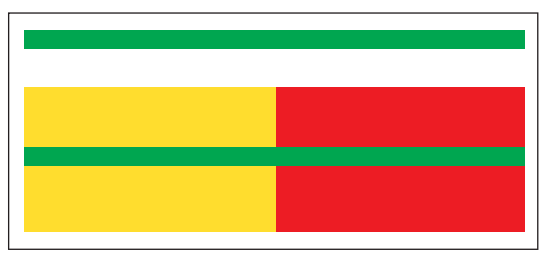

**Bild 2: Simultankontrast als virtuelle Farbe**

Für Maler und Lackierer ist die scheinbare Farbenveränderung bedeutsam, wenn sie in Räumen oder zu Schriftgestaltungen verschiedene Farben einsetzen, die von Auftraggebern vorgegeben sind **(Bild 3)**, die nicht zueinander passen, weil sie z. B. flimmern.

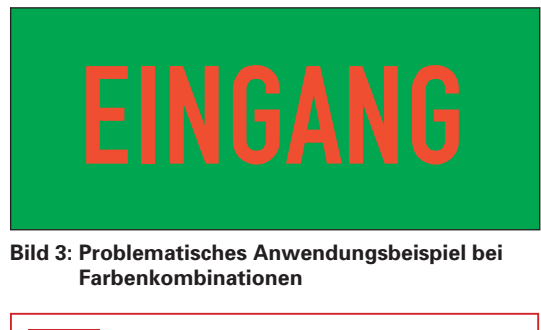

Lesen Sie mehr unter **Abschnitt TIPP** Lesen Sie mehr unte<br>**9.1.1** Simultankontrast!

## **2.2 Sekundäre Erscheinungsweisen der Farben**

Die sekundären Eigenschaften der Farben erkennt man, wenn die Oberflächenstrukturen der uns umgebenden Dinge betrachtet werden. Alles in unserer Umwelt ist unterschiedlich glänzend bis matt. So kann Goldschmuck von einem gelben Stein oder von gelb lackierten Holzflächen und schwarzer Samt von hochglanzlackierten schwarzen Flächen unterschieden werden, ohne die Dinge zu berühren.

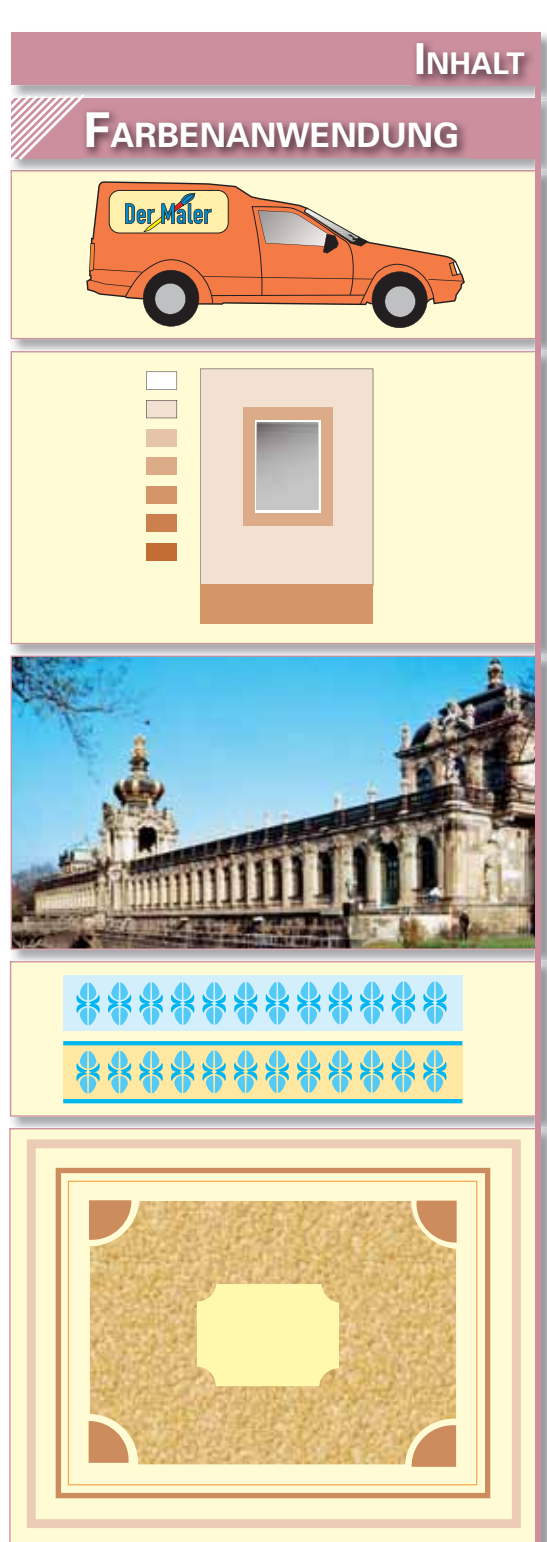

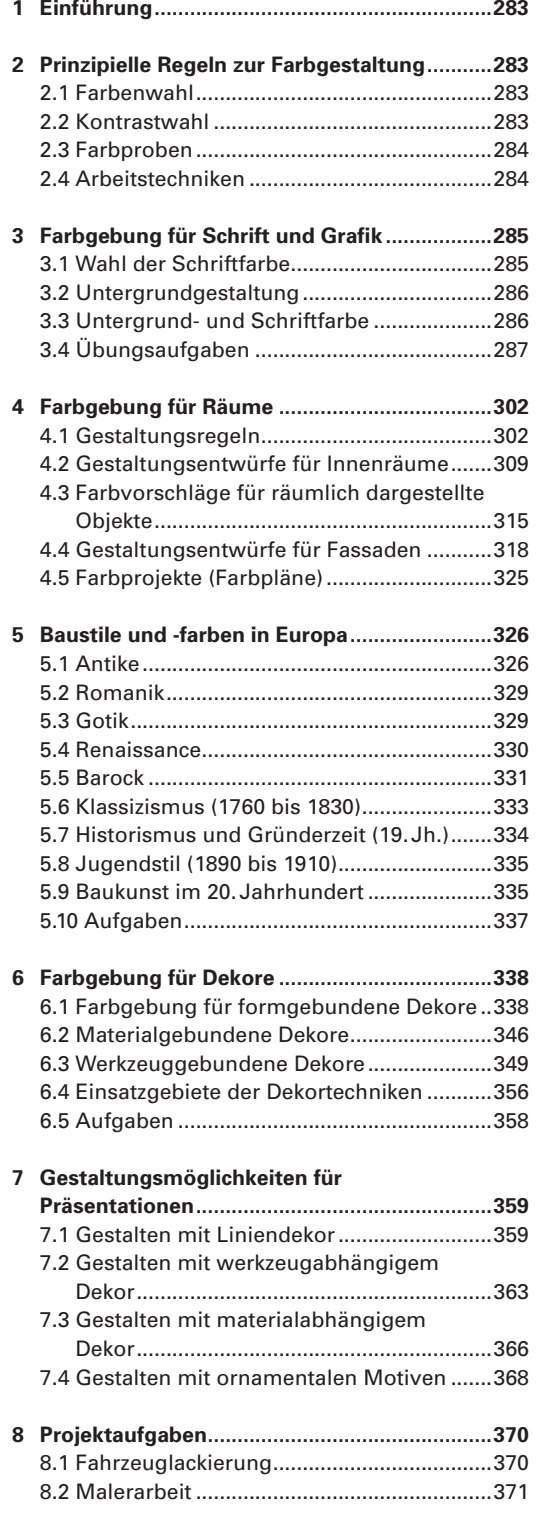

## **1 Einführung**

Das Kapitel Farbenanwendung dient dazu, die in der Farbenlehre beschriebenen Regeln auf die gezeichneten Objekte der Abschnitte Fachzeichnen, Schriftlehre und Ornamentlehre mit dem Dekor am Bau und an Fahrzeugen zu übertragen.

Ergänzt wird das Kapitel durch Hinweise zur Vermittlung von Kenntnissen und Fertigkeiten beim Herstellen und Anwenden dekorativer Techniken auf Bautafeln und in Arbeitskojen.

Wie in den vorangegangenen Kapiteln dienen die Aufgaben mit Arbeitsanleitungen und Zeichnungsbeispielen dazu, das Beschriebene nachzuarbeiten oder zu eigener Tätigkeit anzuregen.

## **2 Prinzipielle Regeln zur Farbgestaltung**

Grundsätzlich wäre es möglich, bei der Farbgestaltung allein mit den Regeln der **elementaren Farbgestaltung** zu arbeiten. Man müsste nur Farbton, Helligkeit und Sättigung/Reinheit der Farben berücksichtigen.

Weil aber jedes Objekt, das dem Auftraggeber farblich gestaltet angeboten werden soll, sofort Emotionen bzw. Gefühle bei ihm hervorruft, muss auch die Wirkung der Farbe auf den Menschen mit eingeplant werden.

Damit beginnt die **komplexe Farbgestaltung** und es wird sehr viel Einfühlungsvermögen benötigt, um den Wünschen des Auftraggebers gerecht zu werden.

Bei ihrer Realisierung ist zu berücksichtigen, dass der Auftraggeber eventuell die Gestaltungsregeln nicht kennt oder, aus welchen Gründen auch immer, nicht akzeptiert. An dieser Stelle sind dann Fachkenntnisse und gute Argumentationsfähigkeit des Malers und Lackierers gefragt, um merkwürdige Farbgestaltungen oder Gestaltungsfehler zu verhindern.

Schließlich fragt der vorübergehende Betrachter bei Gestaltungen, die der Öffentlichkeit zugänglich sind, z. B. bei Fassaden oder Fahrzeugen, nicht nur "wem gehört das Objekt?", sondern auch: "Wer hat denn das gemacht?" Gute und selbstbewusste Malerbetriebe hinterlassen bei gelungenen Arbeiten deshalb gern ihr Markenzeichen oder werben mit Beschriftungen am Firmenfahrzeug, um sich weitere Aufträge zu sichern.

## **2.1 Farbenwahl**

Wenn man für das zu gestaltende Objekt die Farben wählt, wird im einfachsten Fall **eine Vollfarbe** benutzt, aus der die Ausmischungen hergestellt werden **(s. S. 272, Farbgebung mit Stufen einer Vollfarbe)**. Genügt dem Auftraggeber dies nicht, kann die Farbenmischung mit **zwei und mehr Vollfarben** erfolgen **(s. S. 273).**

## **2.2 Kontrastwahl**

**Schrifttexte** und **Ornamente** oder andere Dekorformen werden in den meisten Fällen auf einen helleren Untergrund aufgetragen **(s. Bild 1). Fassaden** werden im oberen Bereich heller gehalten als am Sockel oder an schmückenden Bauteilen **(s. Bild 1, S. 319).**

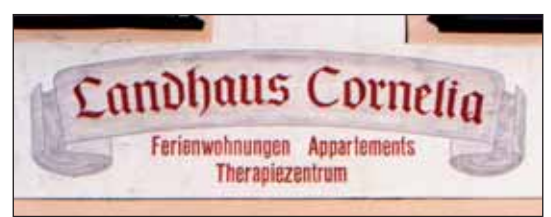

**Bild 1: Meist angewendete Farbgebung bei Schrift und Dekor**

Damit steht neben der Farbtonwahl der **Helligkeitskontrast** im Vordergrund. Feinheiten in der Farbgebung erreicht man durch geschickten Einsatz der **Reinheitskontraste.**

Die anzuwendenden Kontraste erfordern besonderes Fingerspitzengefühl, denn ihre Wirkungen sind altersabhängig.

Jüngere Menschen bevorzugen meist reinere Farben und mögen oft größere Helligkeitskontraste. Auch in der Architektur der heutigen Zeit tritt diese Tendenz auf **(s. Bild 1, S. 303** und **320).** Erste Experimente dazu gab es schon um 1910 durch den Architekten **BRUNO TAUDT (s. S. 324).** Die dadurch auftretende auffällige Gestaltung wird durch den Betrachtungsabstand gemildert. Ältere Menschen bevorzugen meist dezentere Farben.

Große und hell beleuchtete bzw. lichtdurchflu**tete Räume** können unabhängig davon ebenfalls kräftigere Farben erhalten, wenn die Einrichtungsgegenstände es gestatten.

## **4.4 Gestaltungsentwürfe für Fassaden**

Die Farbgestaltung von Fassaden ist wegen ihrer Komplexität im Normalfall dem Architekten vorbehalten. Hinweise zur Fassadengestaltung beschränken sich deshalb hier darauf, für den Maler und Lackierer Grundgedanken zu nennen, die bekannt sein sollten, um die Problematik zu verstehen. Näheres zu weiteren Gestaltungsproblemen kann in ergänzender Fachliteratur nachgelesen werden.

Grundsätzliches Ziel der Fassadengestaltung ist, das trübe Grau mancher Putz- oder Betonfassaden zu beseitigen. Werden Baustoffe vorgefunden, die eine markante Eigenfärbung besitzen, wie dies z. B. bei Holz, Ziegel oder Naturstein der Fall ist, muss die angrenzende Farbe sich diesen Materialien unterordnen. Auch die an den Gebäuden vorhandenen Dekore müssen beachtet werden.

Die Farbgebung hat sich wie die Bauformen der Gebäude im Laufe der stilgeschichtlichen Entwicklung verändert. Formen und Farben sind zu einer Einheit verschmolzen, die es bei Renovierungsarbeiten zu beachten gilt.

Weitere Elemente, die bei der Gestaltung herangezogen werden müssen, sind im baulichen Umfeld zu suchen. Es können benachbarte Gebäude oder die natürliche Umgebung in Form von Bäumen oder Wiesen sein.

Bei der Ausführung der Gestaltungsarbeiten spielt nicht zuletzt auch die finanzielle Situation des Auftraggebers eine Rolle, wodurch einfachere Lösungen angestrebt werden müssen.

## **4.4.1 Farbgebung an Einzelgebäuden**

Die Farbgebung an kleineren Einzelgebäuden in kleineren Orten kann in bestimmten Fällen durch den Maler mit dem Besitzer selbst abgestimmt werden. Nachfragen bei den Bauämtern sind trotzdem ratsam.

Die einfachste Fassadengestaltung erfolgt mit einem einheitlichen Anstrich. Die dekorativen Fassadenteile werden durch Licht- und Schattenwirkungen hervorgehoben **(Bild 1)**. In den meisten Fällen werden Fassaden jedoch mit relativ hellen bunten Farben, den sog. Pastellfarben behandelt. Damit wird die **Leitfarbe** am Gebäude festgelegt.

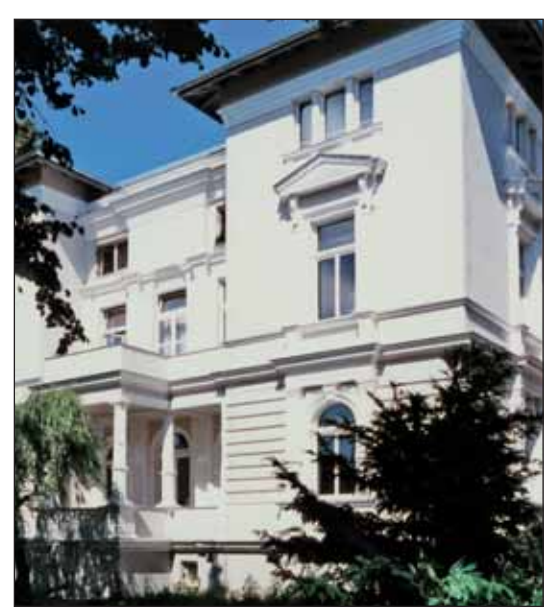

**Bild 1: Licht- und Schattenwirkung an Bauten**

Sollen Einzelteile der Fassade besonders betont werden, sind weitere Farben notwendig. Teilfl ächen des Putzes **(Bild 2), Faschen** (Einrahmungen an Öffnungen), Gesimse, Sockel, Lisenen (flache, nur wenig aus der Wand hervortretende Pfeiler ohne Kapitell), Säulen usw. erhalten eine andere Farbe geeigneter Abstufung. Diese Methode wendet man auch dann an, wenn Baustoffe nicht verdeckt sind. Fachwerkbauten mit ihren Holzbalken **(Bild 1, S. 319),** Stahlkonstruktionsteile oder Balkongeländer sind Beispiele dafür.

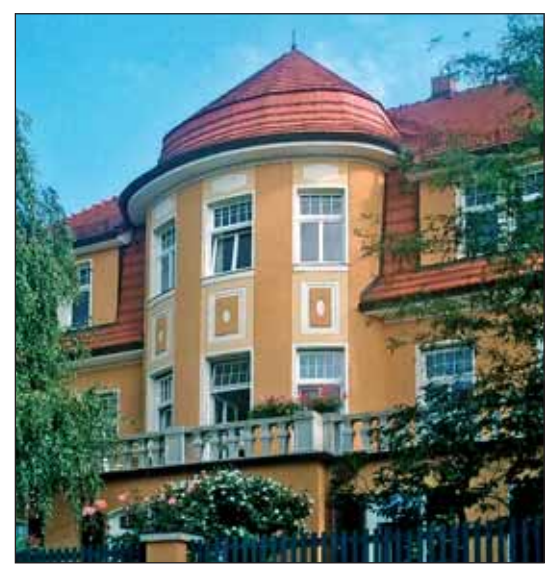

**Bild 2: Farbgebung mit Stufen einer Vollfarbe**

Farbgestaltung von Räumen

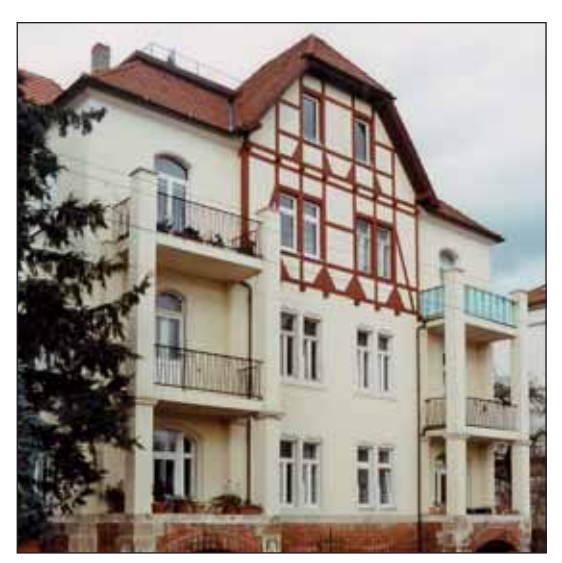

**Bild 1: Fassadenverzierung durch farbiges Fachwerk und Geländer**

Die genannten Objekte erhalten durch ihre gesonderte Farbgebung die Eigenschaft einer **Begleitfarbe.** Weil sie relativ kleine Flächen einnehmen, hebt man sie kontrastreich hervor.

Bei dieser Art der Farbgebung können Stufen von einer Vollfarbe oder mehreren Vollfarben zum Einsatz kommen. Meist benutzt man hellklare oder Weißreihen.

Allerdings gibt es Ausnahmen. Diese Objekte fallen dann besonders auf. Sie ordnen sich manchmal wenig in das Gesamtkonzept eines Straßenzuges oder Platzes ein, können bzw. sollen aber einen Anziehungspunkt bilden, wie das **SARRASANI**-Haus in Radebeul bei Dresden **(Bild 2)**. Der **Zirkusdirektor STOSCH-SARRASANI** bereitete dort 1901/02 die Weltpremiere seines Unternehmens in Meißen vor.

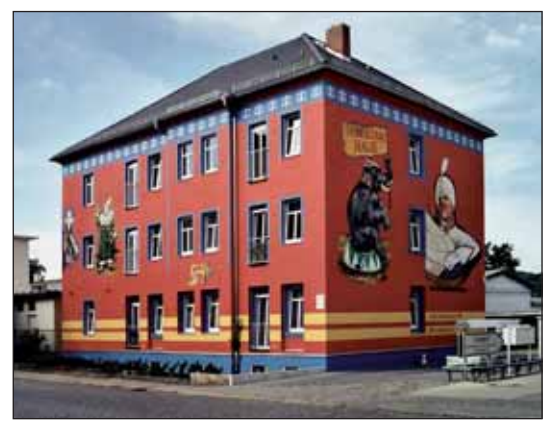

**Bild 2: SARRASANI-Haus in Radebeul bei Dresden**

Am neuen Rathaus in Coswig bei Dresden wirken die kräftigen Töne dieser Art der Farbgebung etwas zurückhaltender **(Bild 3)**. Die Ursache liegt in der streifenförmigen Anordnung der Fensterreihen, die auf hell gestrichenen Putzflächen angeordnet sind. Sie teilen dadurch das quaderförmige Gebäude und ergeben so eine günstige Gestaltungslösung.

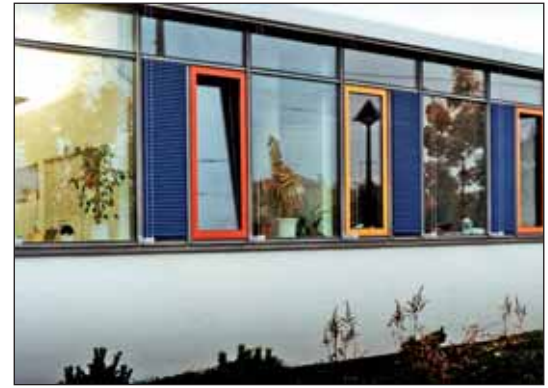

**Bild 3: Farbe am Rathaus Coswig**

Vielleicht können Sie sich in Ihrer Umgebung zu diesem Zweck umsehen und die Wirkung der Gestaltungen einschätzen. Bauten in anderen Ländern sind übrigens auch überraschend farbig, wie es in **Bild 4** an einem Haus am Hafen von Hällevik in Schweden zu sehen ist. **TIPP**

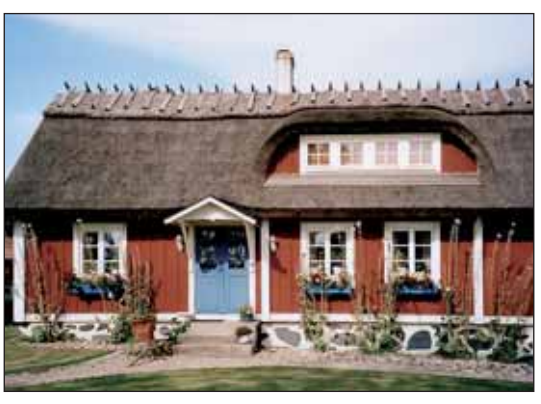

**Bild 4: Haus am Hafen von Hällevik in Schweden**

Fassadengestaltungen wie im Art-Fischer-Haus in Sebnitz/Sachsen **(Bild 1, S. 320)** werden aber die Ausnahme bleiben, da sie durch Form und Farbe fremd wirken, wie der im Volksmund geprägte Name "Villa Kunterbunt" aussagt. Ursache für diese Empfindungen sind sicher die nicht in unserem Kulturkreis gewachsenen Dekorformen.

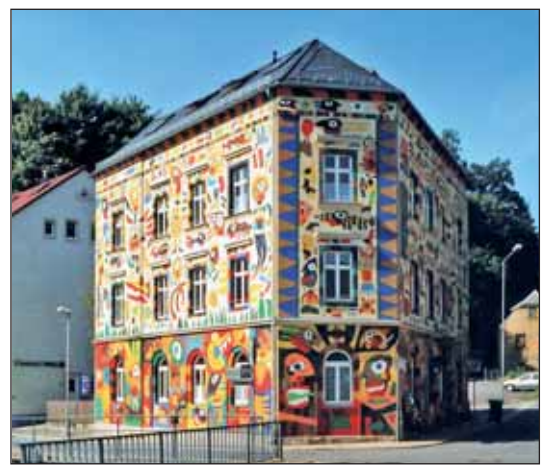

**Bild 1: Art-Fischer-Haus in Sebnitz/Sachsen**

Ablehnung finden ungebetene Graffitis als "Hausdekor", weil sie in den seltensten Fällen mit dem Hauseigentümer abgesprochen sind und dadurch keinen inneren Zusammenhang zum Gebäude besitzen **(Bild 2)**.

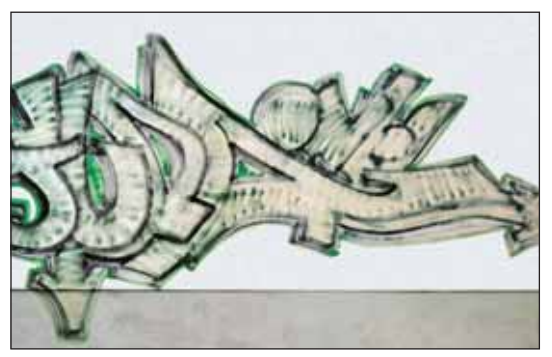

**Bild 2: Meist abgelehntes "Fassadendekor"** 

An folgenden Aufgaben können die genannten Farbgebungsregeln ausprobiert werden.

**Beispiel 1:** Zeichnen Sie den **Fassadenausschnitt** von **Bild 3** im Maßstab 3 : 1 auf DIN A4-Zeichenkarton und legen Sie ihn farbig aus! Wenden Sie dazu Stufen einer Vollfarbe an! Es ist die gebräuchlichste Methode der Farbgebung.

## **Arbeitsschritte**

Stellen Sie die Zeichnung durch Vergrößern her! Ermitteln Sie die Maße durch Messen!

Fertigen Sie ausreichend große Farbaufstriche an! Benutzen Sie zur Mischung eine Vollfarbe Ihrer Wahl, die Sie am besten aus zwei Nachbarfarben mischen, um eine persönlichere Note zu erhalten! Stellen Sie aus ihr Stufen einer Weißreihe in den dargestellten Helligkeitswerten der Musterzeichnung her, um daraus die Farbflächen mit dem Roller oder einem Ringpinsel (z. B. Nr. 6) anzufertigen!

Den Fensterrahmen lassen Sie ungestrichen!

Für das Fensterglas stellen Sie eine Lasur aus Schwarz oder Cyanblau her, die auch verlaufen kann! Nässen Sie zu dem Zweck stabilen Zeichenkarton mit einem großen Malpinsel mit Wasser gleichmäßig an! Lassen Sie die Fläche so lange trocknen, bis sie matt aussieht! Wenn Sie an dem oberen Rand einen Streifen mit schwarzer Lasurfarbe anlegen, zieht er sich im Prinzip von allein nach unten. Helfen Sie jedoch mit dem Pinsel nach, damit die Flächen gleichmäßiger verlaufen! Durch zusätzliches Wasser im Pinsel wird die Farbe weiter verdünnt. Damit die Fläche beim Trocknen nicht wellig bleibt, schneiden Sie alle trockenen Teile um das Gestrichene ab!

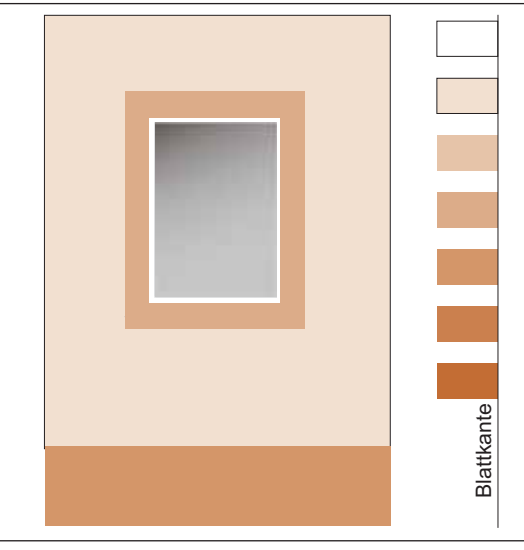

**Bild 3: Gebräuchlichste Farbgebungsmethode: Einsatz von Stufen einer Vollfarbe**

Schneiden Sie alle Flächen wie bei den Raumfl ächen für **Bild 1, S. 316** am Lineal aus, die Glasfl äche und den Fensterrahmen nach außen aber etwas größer!

Kleben Sie den Fensterrahmen zuerst auf die "Glasfläche". Verdecken Sie den Rahmen durch die farbige Fenstereinfassung (Fasche)! So entsteht etwas Tiefenwirkung. Kleben Sie dann die Teile der Fassade (Oberteil, Sockel) zusammen! Setzen Sie als Letztes das Fenster auf den oberen Fassadenbereich!